**TSG-RAN Meeting #27 RP-050069** Tokyo, Japan, 09-11 March 2005 **Agenda item 8.3.5** 

# Source: TSG-RAN WG2

# Title: CRs to 25.331 (1)

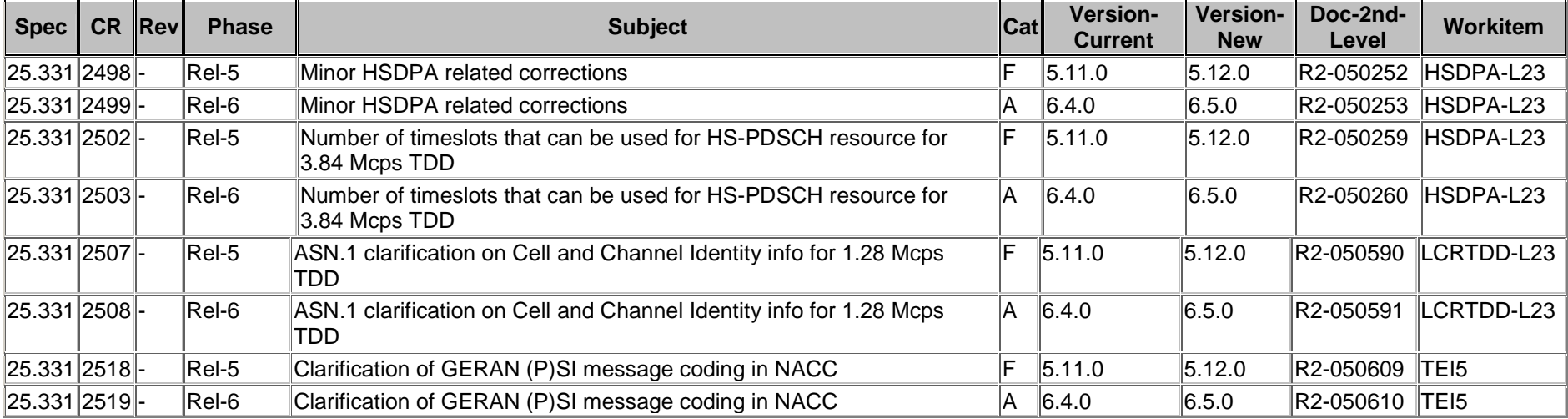

#### **3GPP TSG RAN WG2 #45bis 10-14 January 2005 Sophia-antipolis, France**

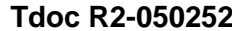

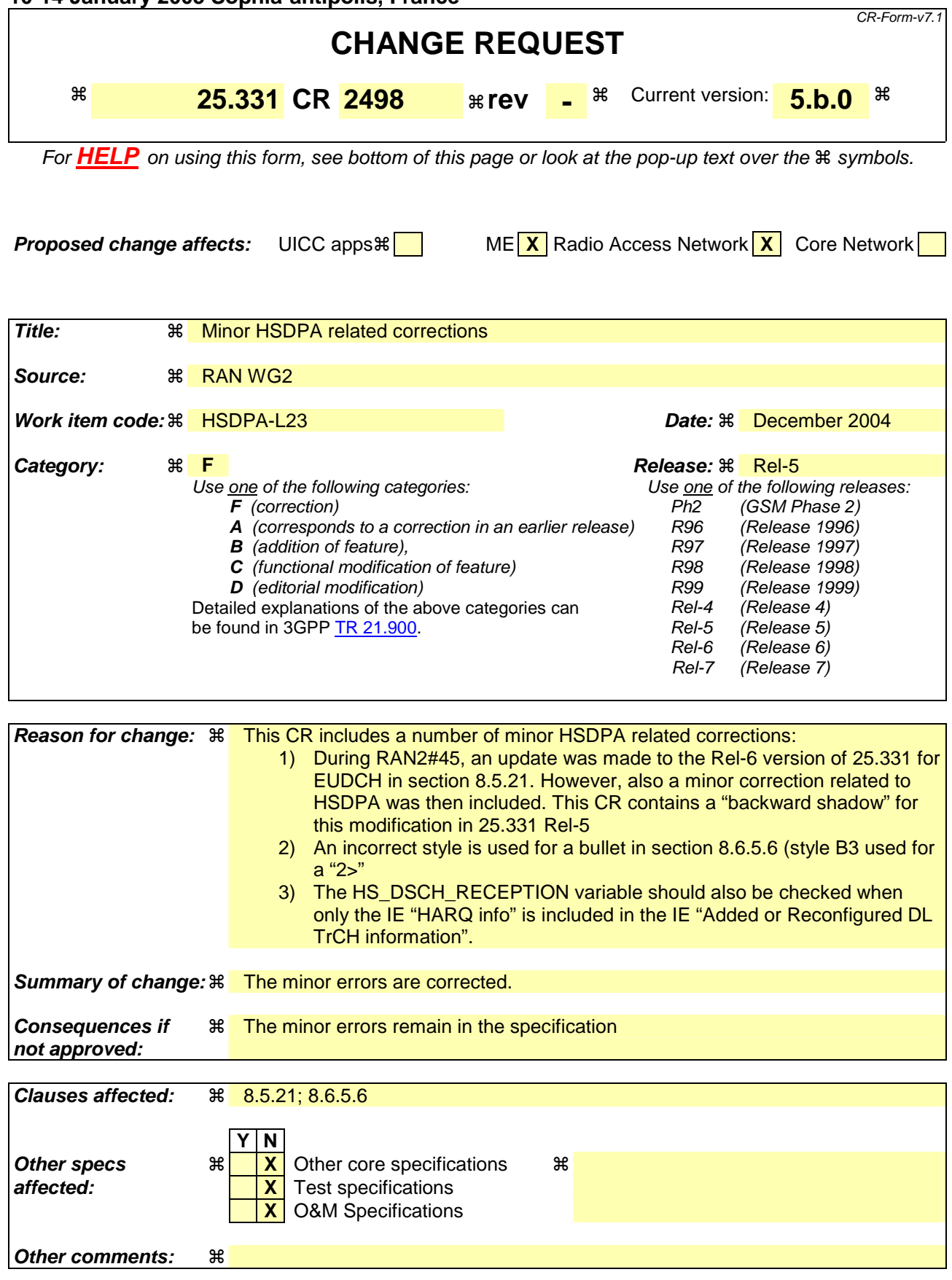

#### **How to create CRs using this form:**

Comprehensive information and tips about how to create CRs can be found at http://www.3gpp.org/specs/CR.htm. Below is a brief summary:

- 1) Fill out the above form. The symbols above marked  $\frac{1}{2}$  contain pop-up help information about the field that they are closest to.
- 2) Obtain the latest version for the release of the specification to which the change is proposed. Use the MS Word "revision marks" feature (also known as "track changes") when making the changes. All 3GPP specifications can be downloaded from the 3GPP server under ftp://ftp.3gpp.org/specs/ For the latest version, look for the directory name with the latest date e.g. 2001-03 contains the specifications resulting from the March 2001 TSG meetings.
- 3) With "track changes" disabled, paste the entire CR form (use CTRL-A to select it) into the specification just in front of the clause containing the first piece of changed text. Delete those parts of the specification which are not relevant to the change request.

# 8.5.21 Actions related to Radio Bearer mapping

When the UE receives the IE "RB mapping info" and/or the IE "Transport format set", when transport channels or MAC-d flows are added or deleted and/or the IE "Added or reconfigured MAC-d flow", when the UE performs a cell reselection or a state transition, or when the UE releases a RB, the UE shall for each of the configured Radio Bearers:

- 1> upon moving to CELL\_FACH state from CELL\_DCH state to initiate a cell update procedure and upon subsequent cell reselections until the first successfully completed cell update procedure, perform the actions defined in the remainder of this subclause only for signalling radio bearers;
- 1> for FDD, select the multiplexing option according to the following:

2> if the UE is in CELL\_FACH state:

3> if the RB has a multiplexing option with transport channel type "FACH" for the DL and transport channel type "RACH" for the UL:

4> select this multiplexing option.

// partly ommitted //

### 8.6.5.6 Added or Reconfigured DL TrCH information

If the IE "Added or Reconfigured DL TrCH information" is included then for the transport channel identified by the IE "DL Transport Channel Identity" the UE shall:

- 1> if the choice "DL parameters" is set to 'explicit':
	- 2> perform the actions for the IE "Transport Format Set" as specified in subclause 8.6.5.1.
- 1> if the choice "DL parameters" is set to 'same as uplink':
	- 2> if the IE "UL Transport Channel Identity" indicates an existing or a new UL Transport Channel:
		- 3> store as transport format for this transport channel the transport format associated with the transport channel identified by the IE "UL Transport Channel Identity".

2> else:

- 3> set the variable INVALID\_CONFIGURATION to TRUE.
- 1> if the choice "DL parameters" is set to 'HSDSCH':
	- $2>$  if the IE "HARQ Info" is included:  $\frac{1}{\sqrt{2}}$  note to editor: notice changed style  $\frac{1}{\sqrt{2}}$ 
		- 3> perform the actions specified in subclause 8.6.5.6b.
	- 2> if the IE "Added or Reconfigured MAC-d Flow" is included:
		- 3> perform the actions as specified in subclause 8.6.5.5a;
	- 23> determine the value for the HS\_DSCH\_RECEPTION variable and take the corresponding actions as described in subclause 8.5.25.
- 1> if the IE "DCH quality target" is included:

2> perform the actions specified in subclause 8.6.5.4.

NOTE: The UE stores the DL transport channel configuration until it is explicitly deleted by a message containing the IE "Deleted DL TrCH information" or the UE leaves RRC connected mode.

### **3GPP TSG RAN WG2 #45bis 10-14 January 2005 Sophia-antipolis, France**

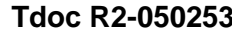

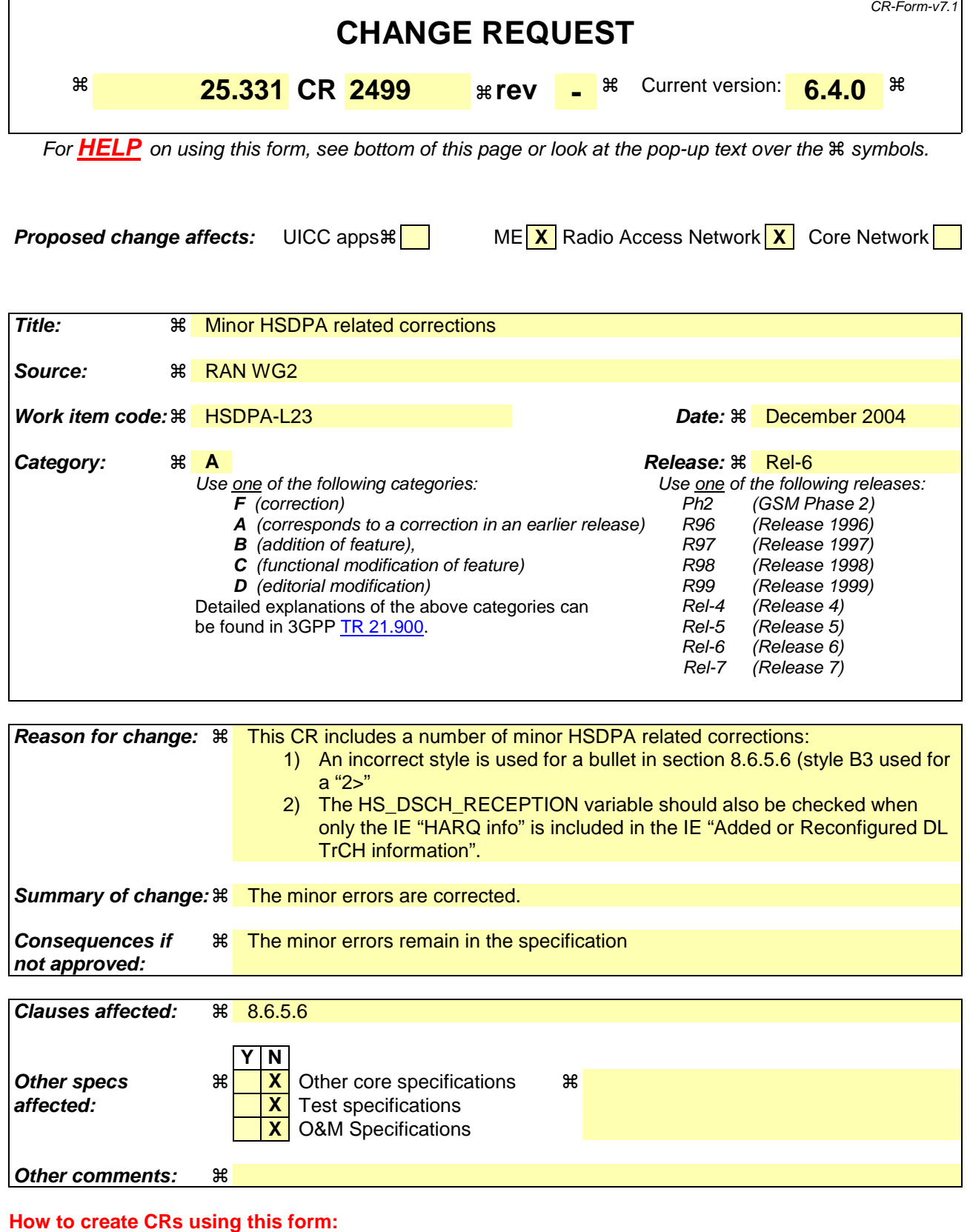

Comprehensive information and tips about how to create CRs can be found at http://www.3gpp.org/specs/CR.htm. Below is a brief summary:

- 1) Fill out the above form. The symbols above marked  $\#$  contain pop-up help information about the field that they are closest to.
- 2) Obtain the latest version for the release of the specification to which the change is proposed. Use the MS Word "revision marks" feature (also known as "track changes") when making the changes. All 3GPP specifications can be

downloaded from the 3GPP server under ftp://ftp.3gpp.org/specs/ For the latest version, look for the directory name with the latest date e.g. 2001-03 contains the specifications resulting from the March 2001 TSG meetings.

3) With "track changes" disabled, paste the entire CR form (use CTRL-A to select it) into the specification just in front of the clause containing the first piece of changed text. Delete those parts of the specification which are not relevant to the change request.

### 8.6.5.6 Added or Reconfigured DL TrCH information

If the IE "Added or Reconfigured DL TrCH information" is included then for the transport channel identified by the IE "DL Transport Channel Identity" the UE shall:

1> if the choice "DL parameters" is set to 'explicit':

2> perform the actions for the IE "Transport Format Set" as specified in subclause 8.6.5.1.

- 1> if the choice "DL parameters" is set to 'same as uplink':
	- 2> if the IE "UL Transport Channel Identity" indicates an existing or a new UL Transport Channel:
		- 3> store as transport format for this transport channel the transport format associated with the transport channel identified by the IE "UL Transport Channel Identity".
	- 2> else:
		- 3> set the variable INVALID\_CONFIGURATION to TRUE.
- 1> if the choice "DL parameters" is set to 'HSDSCH':
	- $2$  if the IE "HARQ Info" is included:  $\frac{1}{\sqrt{2}}$  note to editor: notice changed style  $\frac{1}{\sqrt{2}}$

3> perform the actions specified in subclause 8.6.5.6b.

- 2> if the IE "Added or Reconfigured MAC-d Flow" is included:
	- 3> perform the actions as specified in subclause 8.6.5.5a
- 23> determine the value for the HS\_DSCH\_RECEPTION variable and take the corresponding actions as described in subclause 8.5.25.
- 1> if the IE "DCH quality target" is included:

2> perform the actions specified in subclause 8.6.5.4.

NOTE: The UE stores the DL transport channel configuration until it is explicitly deleted by a message containing the IE "Deleted DL TrCH information" or the UE leaves RRC connected mode.

'n

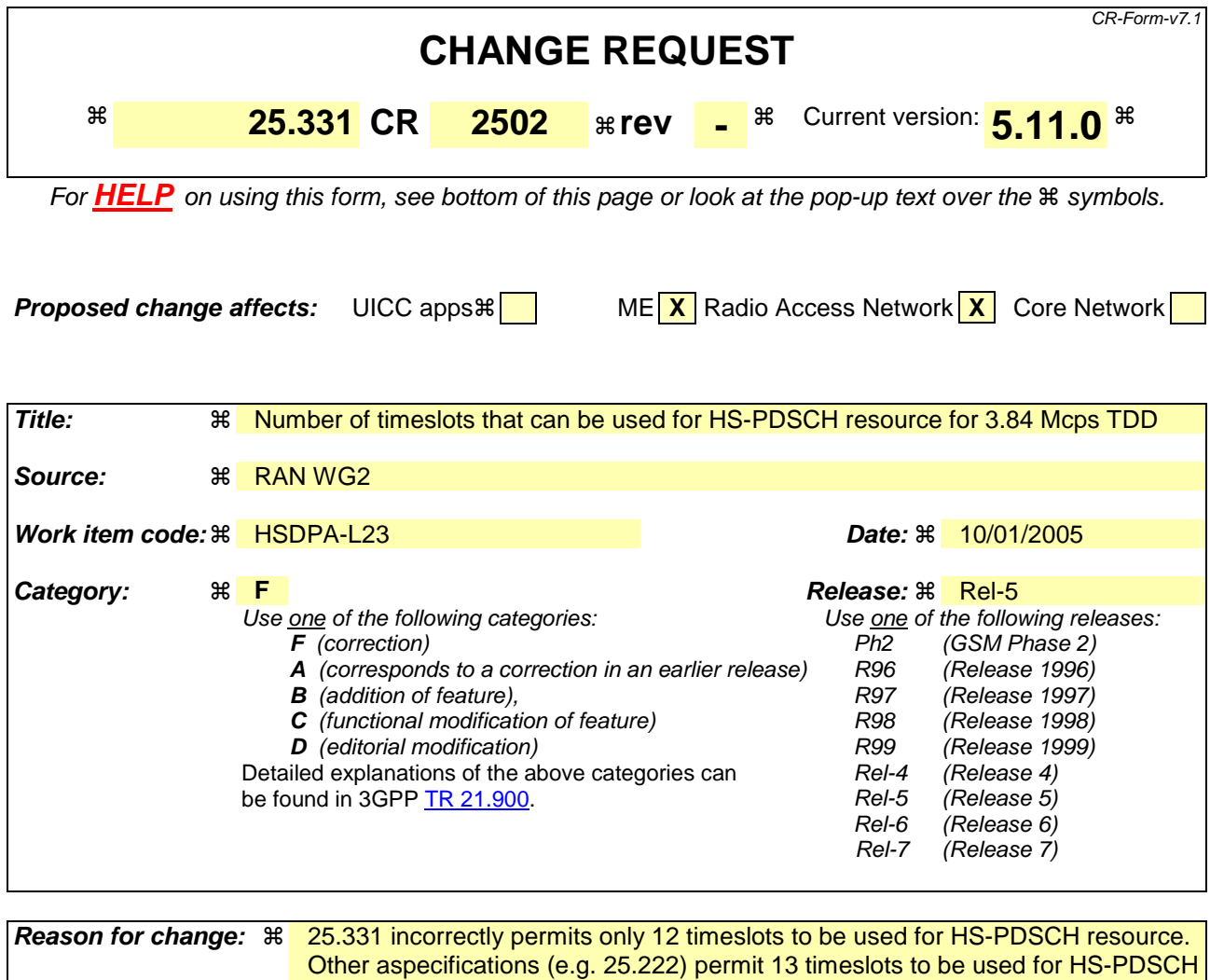

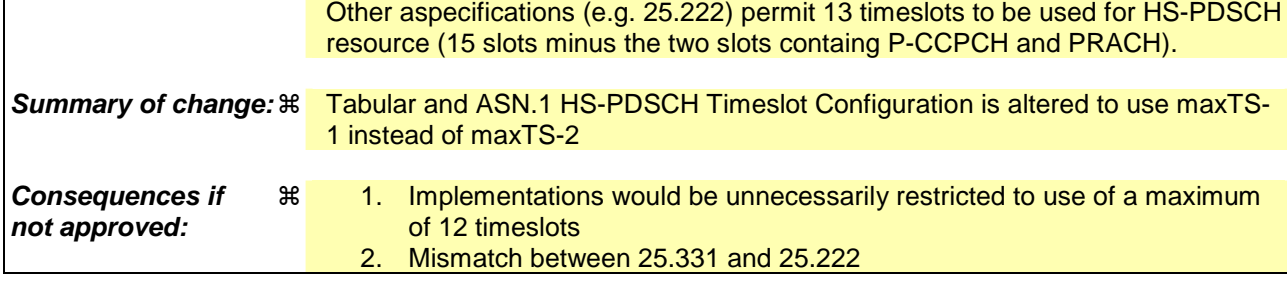

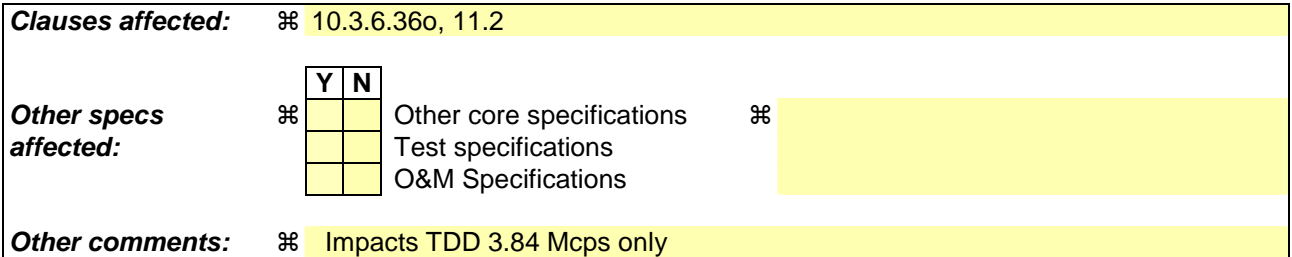

### **How to create CRs using this form:**

Comprehensive information and tips about how to create CRs can be found at http://www.3gpp.org/specs/CR.htm. Below is a brief summary:

1) Fill out the above form. The symbols above marked  $\#$  contain pop-up help information about the field that they are closest to.

- 2) Obtain the latest version for the release of the specification to which the change is proposed. Use the MS Word "revision marks" feature (also known as "track changes") when making the changes. All 3GPP specifications can be downloaded from the 3GPP server under *ftp://ftp.3gpp.org/specs/* For the latest version, look for the directory name with the latest date e.g. 2001-03 contains the specifications resulting from the March 2001 TSG meetings.
- 3) With "track changes" disabled, paste the entire CR form (use CTRL-A to select it) into the specification just in front of the clause containing the first piece of changed text. Delete those parts of the specification which are not relevant to the change request.

# 10.3.6.36o HS-PDSCH Timeslot Configuration

NOTE: Only for TDD 3.84 Mcps.

 $\overline{\phantom{a}}$ 

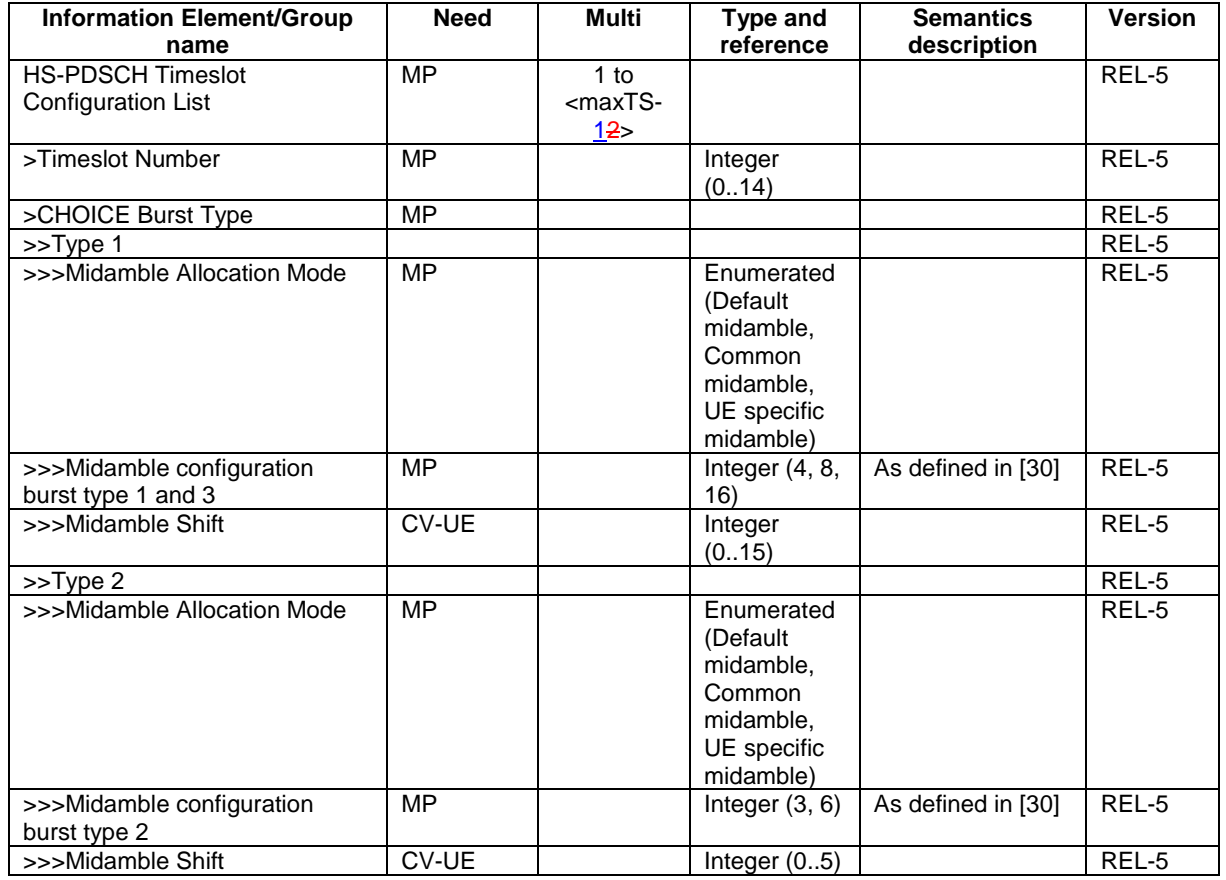

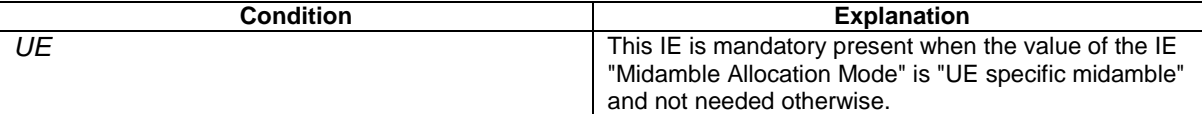

# ------------------------------------------- 2nd Change --------------------------------------------

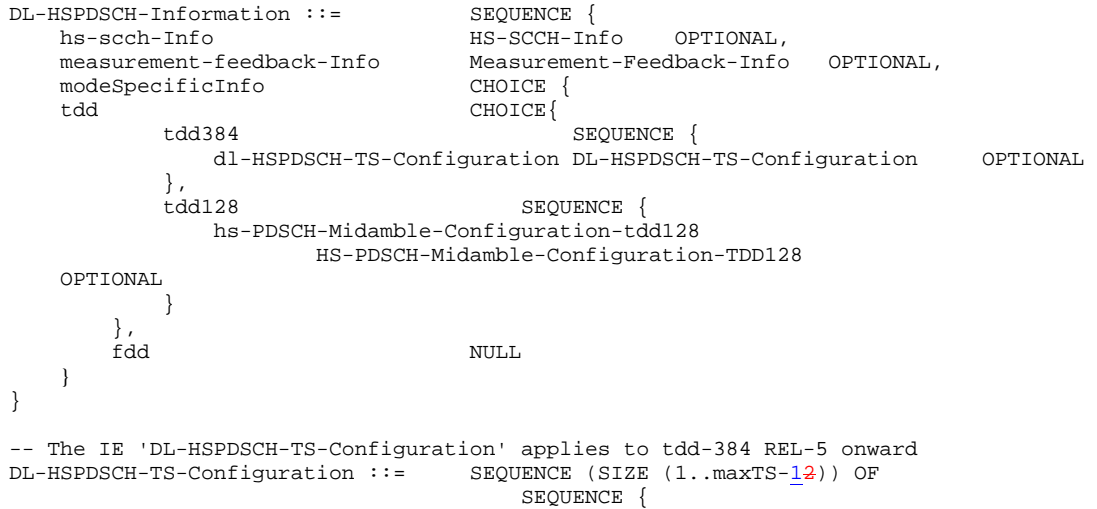

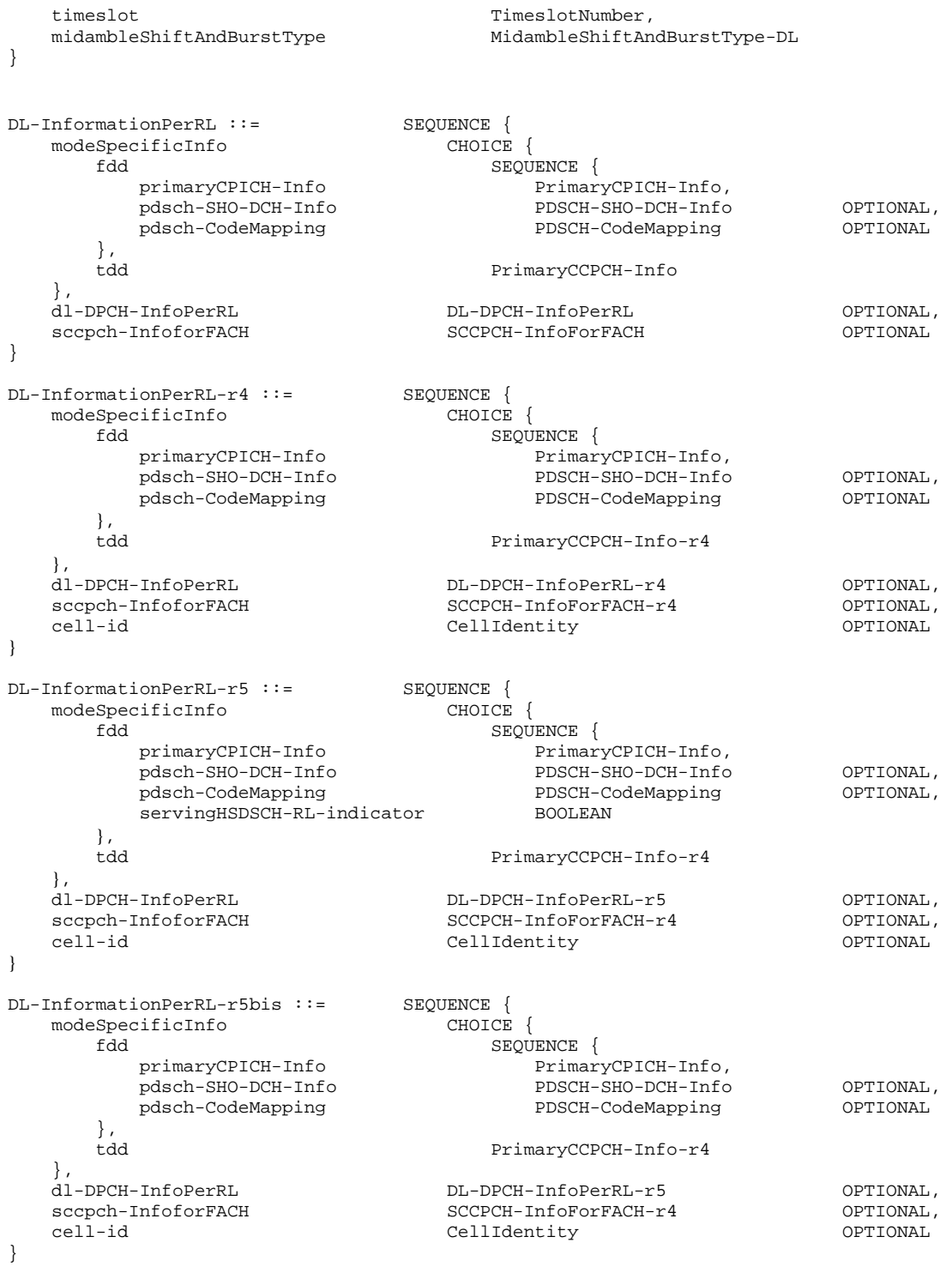

----------------------------------------- End of Changes ---------------------------------------

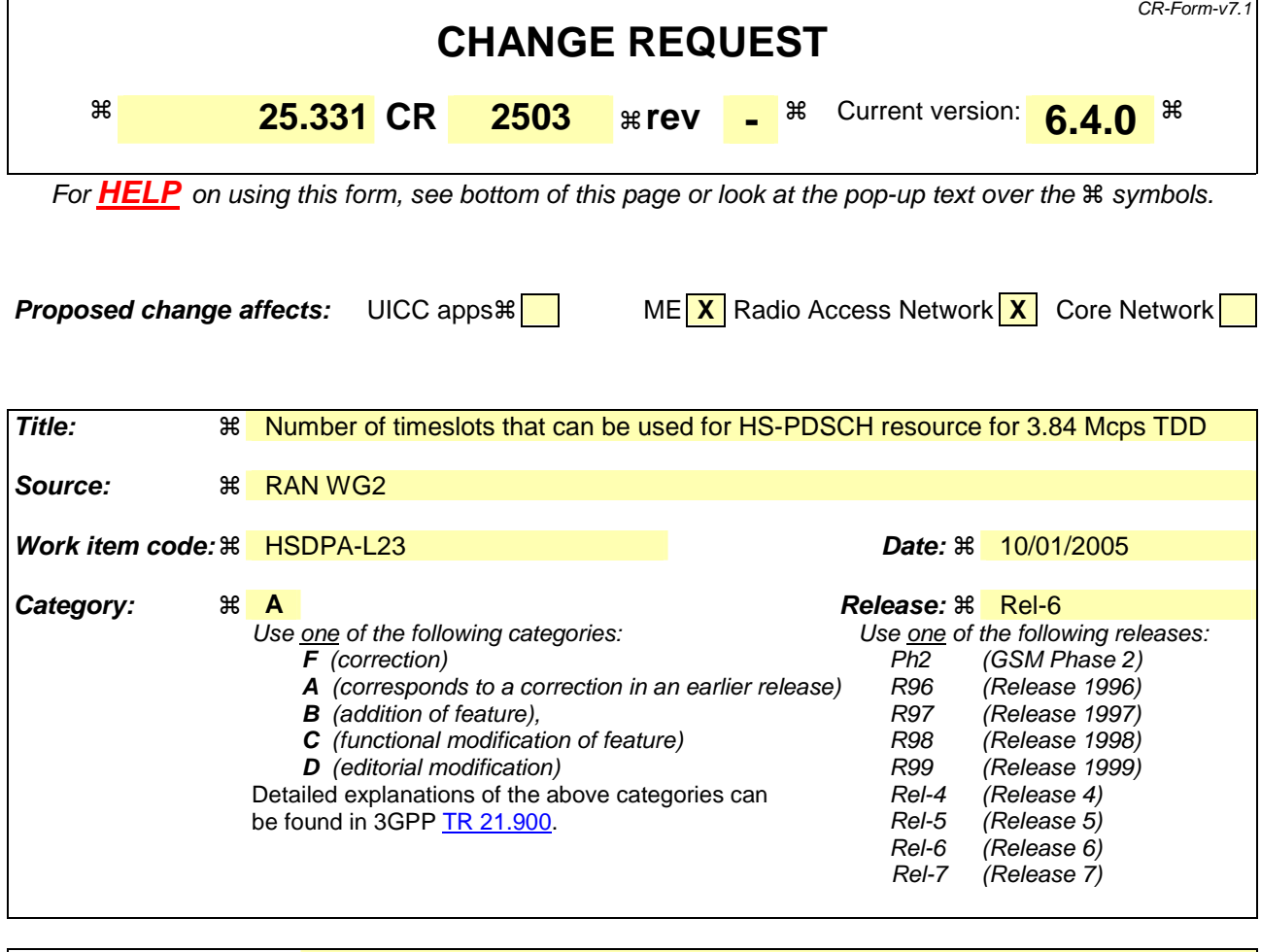

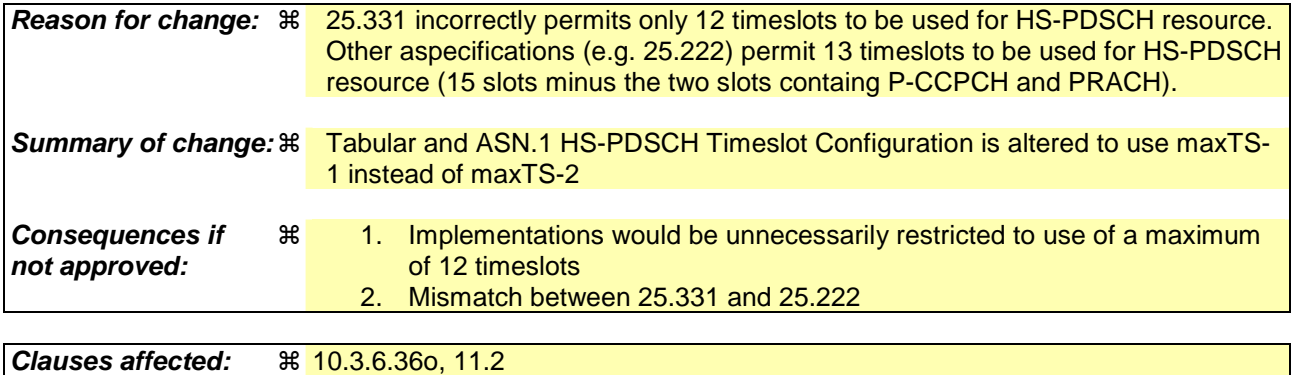

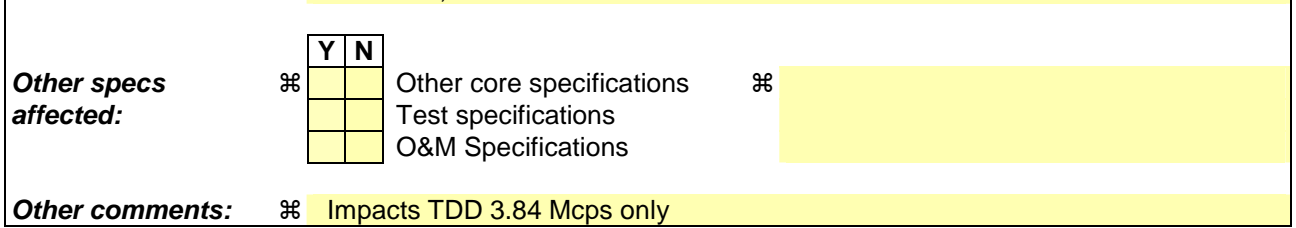

### **How to create CRs using this form:**

Comprehensive information and tips about how to create CRs can be found at http://www.3gpp.org/specs/CR.htm. Below is a brief summary:

1) Fill out the above form. The symbols above marked  $\#$  contain pop-up help information about the field that they are closest to.

- 2) Obtain the latest version for the release of the specification to which the change is proposed. Use the MS Word "revision marks" feature (also known as "track changes") when making the changes. All 3GPP specifications can be downloaded from the 3GPP server under *ftp://ftp.3gpp.org/specs/* For the latest version, look for the directory name with the latest date e.g. 2001-03 contains the specifications resulting from the March 2001 TSG meetings.
- 3) With "track changes" disabled, paste the entire CR form (use CTRL-A to select it) into the specification just in front of the clause containing the first piece of changed text. Delete those parts of the specification which are not relevant to the change request.

# 10.3.6.36o HS-PDSCH Timeslot Configuration

NOTE: Only for TDD 3.84 Mcps.

 $\overline{\phantom{a}}$ 

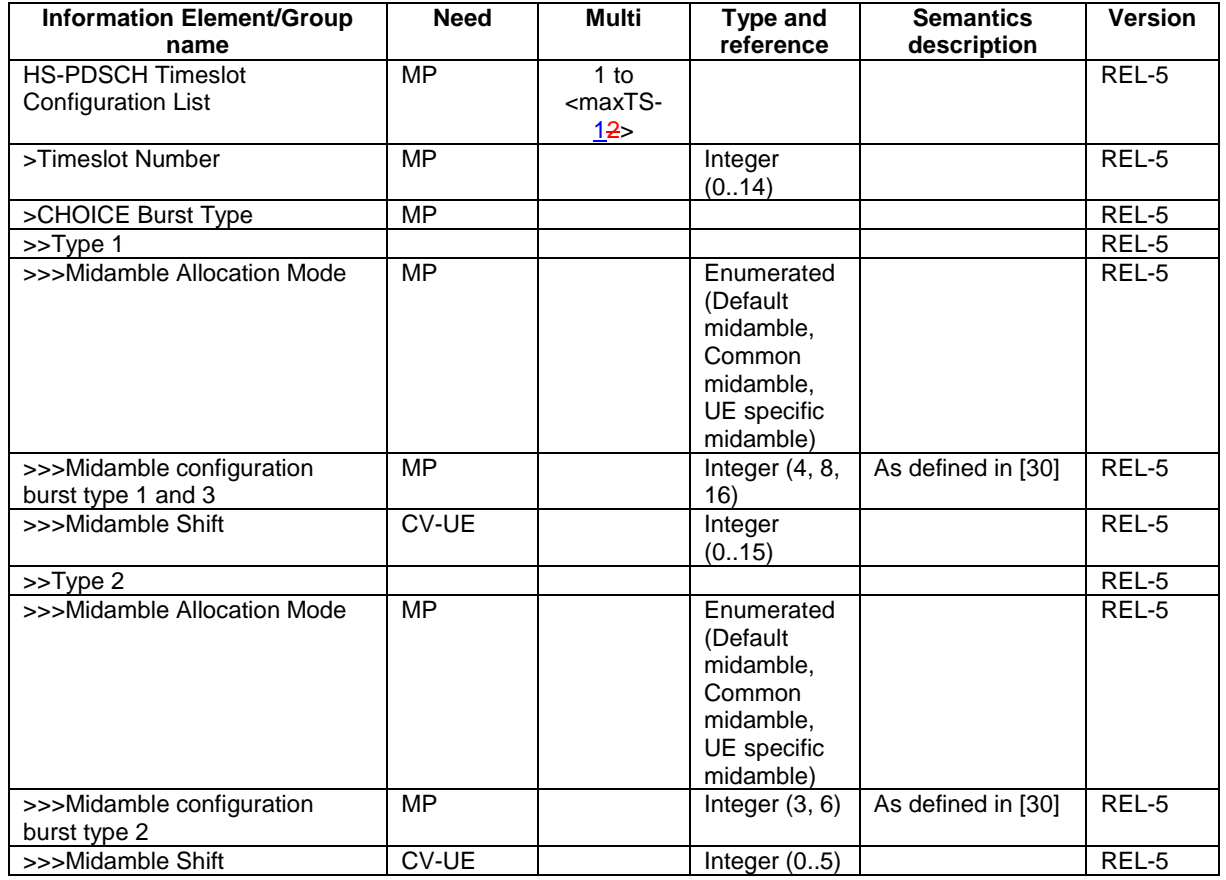

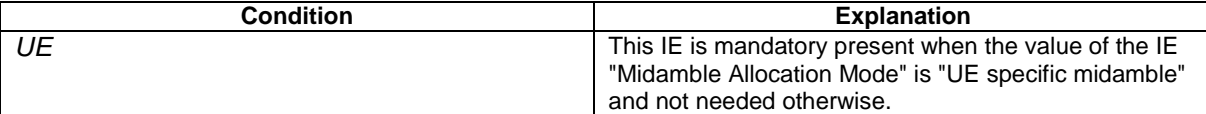

# ------------------------------------------- 2nd Change --------------------------------------------

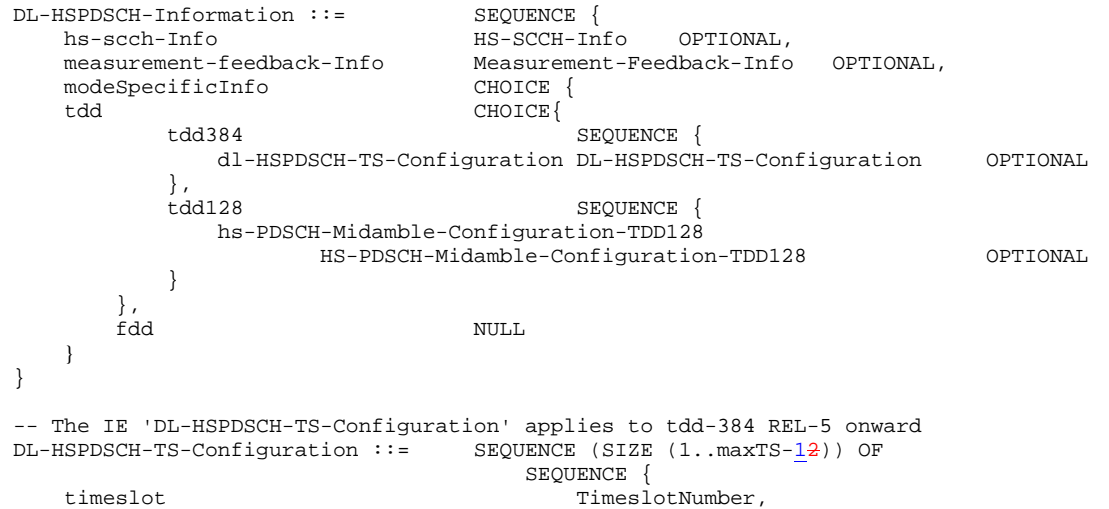

```
midambleShiftAndBurstType MidambleShiftAndBurstType-DL 
} 
DL-InformationPerRL ::= SEQUENCE { 
 modeSpecificInfo CHOICE { 
 fdd SEQUENCE { 
primaryCPICH-Info PrimaryCPICH-Info,
 pdsch-SHO-DCH-Info PDSCH-SHO-DCH-Info OPTIONAL, 
 pdsch-CodeMapping PDSCH-CodeMapping OPTIONAL 
      }, 
      tdd PrimaryCCPCH-Info 
   }, 
 dl-DPCH-InfoPerRL DL-DPCH-InfoPerRL OPTIONAL, 
 sccpch-InfoforFACH SCCPCH-InfoForFACH OPTIONAL 
} 
DL-InformationPerRL-r4 ::= SEQUENCE { 
  modeSpecificInfo CHOICE { 
 fdd SEQUENCE { 
primaryCPICH-Info PrimaryCPICH-Info,
 pdsch-SHO-DCH-Info PDSCH-SHO-DCH-Info OPTIONAL, 
 pdsch-CodeMapping PDSCH-CodeMapping OPTIONAL 
      }, 
      tdd PrimaryCCPCH-Info-r4 
  },<br>dl-DPCH-InfoPerRL<br>sccpch-InfoforFACH
  dl-DPCH-InfoPerRL DL-DPCH-InfoPerRL-r4 OPTIONAL, 
 sccpch-InfoforFACH SCCPCH-InfoForFACH-r4 OPTIONAL, 
 cell-id CellIdentity OPTIONAL 
} 
DL-InformationPerRL-r5 ::= SEQUENCE { 
  modeSpecificInfo CHOICE { 
 fdd SEQUENCE { 
 primaryCPICH-Info PrimaryCPICH-Info, 
 pdsch-SHO-DCH-Info PDSCH-SHO-DCH-Info OPTIONAL, 
 pdsch-CodeMapping PDSCH-CodeMapping OPTIONAL, 
        servingHSDSCH-RL-indicator BOOLEAN 
     },<br>tdd
                            PrimaryCCPCH-Info-r4
  },<br>dl-DPCH-InfoPerRL
  dl-DPCH-InfoPerRL DL-DPCH-InfoPerRL-r5 OPTIONAL,<br>ddl-DPCH-InfoforFACH SCCPCH-InfoForFACH-r4 OPTIONAL,<br>collider
  sccpch-InfoforFACH SCCPCH-InfoForFACH-r4 OPTIONAL,<br>cell-id CellIdentity CellIdentity OPTIONAL
                          CellIdentity
} 
DL-InformationPerRL-r5bis ::= SEQUENCE { 
 modeSpecificInfo CHOICE { 
 fdd SEQUENCE { 
 primaryCPICH-Info PrimaryCPICH-Info, 
        pdsch-SHO-DCH-Info PDSCH-SHO-DCH-Info OPTIONAL, 
       pdsch-CodeMapping
     },<br>tdd
                            PrimaryCCPCH-Info-r4
 }, 
 dl-DPCH-InfoPerRL DL-DPCH-InfoPerRL-r5 OPTIONAL, 
 sccpch-InfoforFACH SCCPCH-InfoForFACH-r4 OPTIONAL, 
   cell-id CellIdentity OPTIONAL 
} 
----------------------------------------- End of Changes ---------------------------------------
```
 $\mathbf{I}$ 

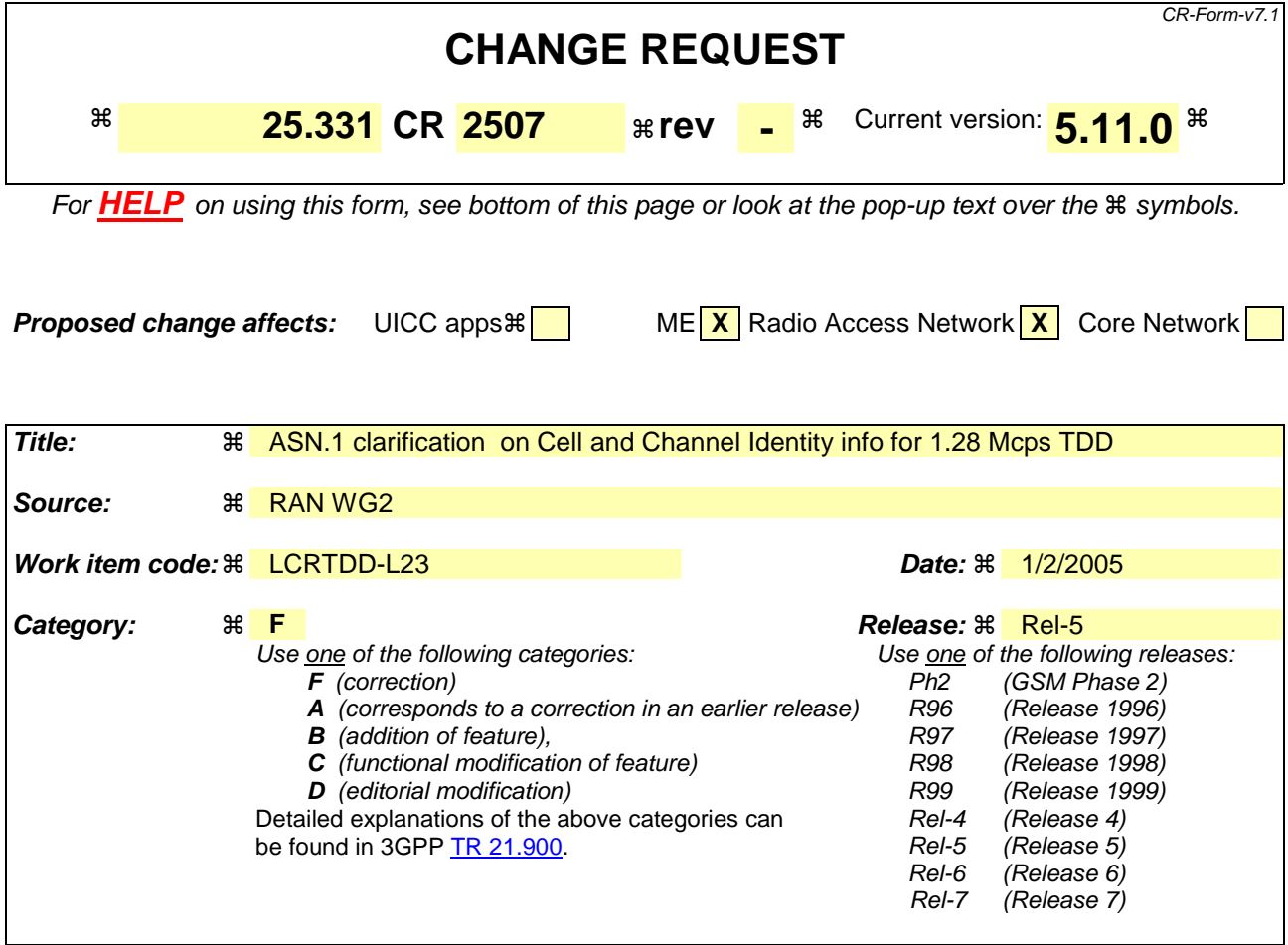

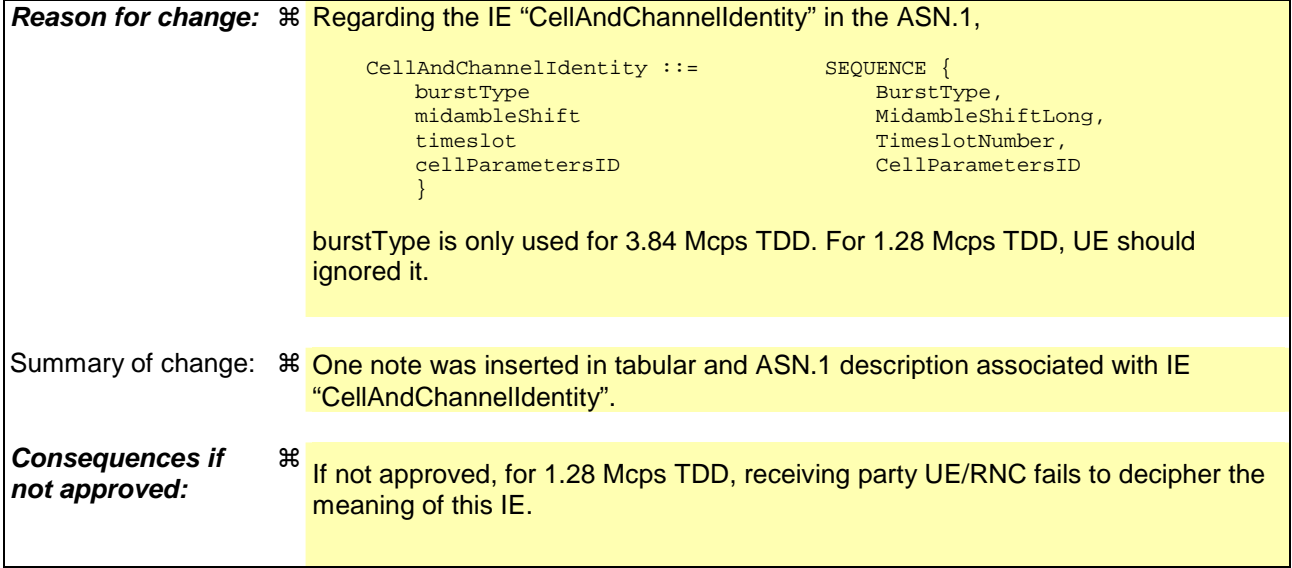

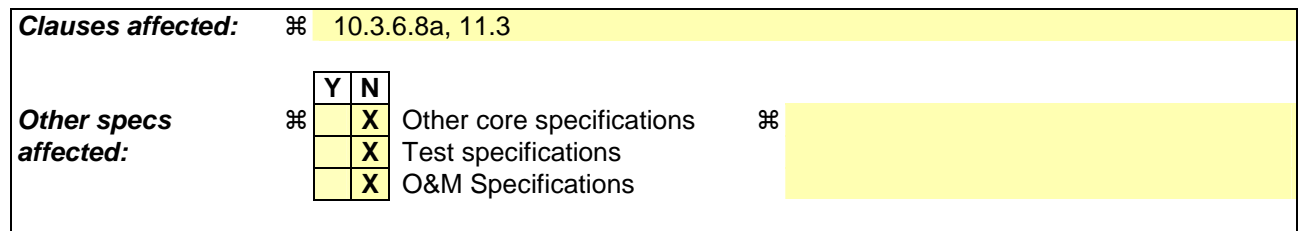

#### **Other comments:** !

#### **How to create CRs using this form:**

Comprehensive information and tips about how to create CRs can be found at http://www.3gpp.org/specs/CR.htm. Below is a brief summary:

- 1) Fill out the above form. The symbols above marked  $\frac{1}{2}$  contain pop-up help information about the field that they are closest to.
- 2) Obtain the latest version for the release of the specification to which the change is proposed. Use the MS Word "revision marks" feature (also known as "track changes") when making the changes. All 3GPP specifications can be downloaded from the 3GPP server under ftp://ftp.3gpp.org/specs/ For the latest version, look for the directory name with the latest date e.g. 2001-03 contains the specifications resulting from the March 2001 TSG meetings.
- 3) With "track changes" disabled, paste the entire CR form (use CTRL-A to select it) into the specification just in front of the clause containing the first piece of changed text. Delete those parts of the specification which are not relevant to the change request.

### 10.3.6.8a Cell and Channel Identity info

#### NOTE: Only for TDD.

.

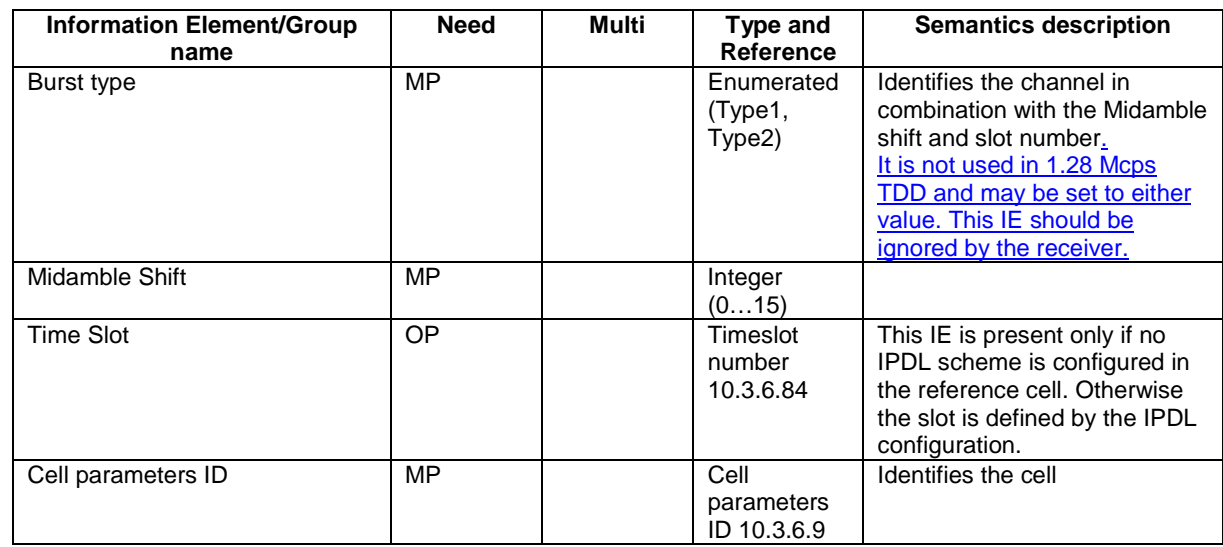

# 11.3 Information element definitions

```
. 
. 
-- *************************************************** 
-- 
-- PHYSICAL CHANNEL INFORMATION ELEMENTS (10.3.6)
-- 
-- *************************************************** 
. 
. 
. 
CD-CA-ICH-ChannelisationCode ::= INTEGER (0..255) 
CD-PreambleScramblingCode ::= INTEGER (0..79) 
CD-SignatureCode ::= INTEGER (0..15) 
CD-SignatureCodeList ::= SEQUENCE (SIZE (1..maxPCPCH-CDsig)) OF 
                                       CD-SignatureCode 
CellAndChannelIdentity ::= SEQUENCE { 
  -- burstType may be set to either value and should be ignored by the receiver for 1.28 Mcps TDD.
   burstType BurstType,<br>midambleShift MidambleShift MidambleShift
   midambleShift MidambleShiftLong,<br>timeslot<br>TimeslotNumber,
                                     TimeslotNumber,<br>CellParametersID
   cellParametersID
    } 
CellParametersID ::= INTEGER (0..127)
Cfntargetsfnframeoffset ::= INTEGER(0..255) 
ChannelAssignmentActive ::= CHOICE { 
   notActive
    isActive AvailableMinimumSF-ListVCAM 
} 
. 
. 
.
```
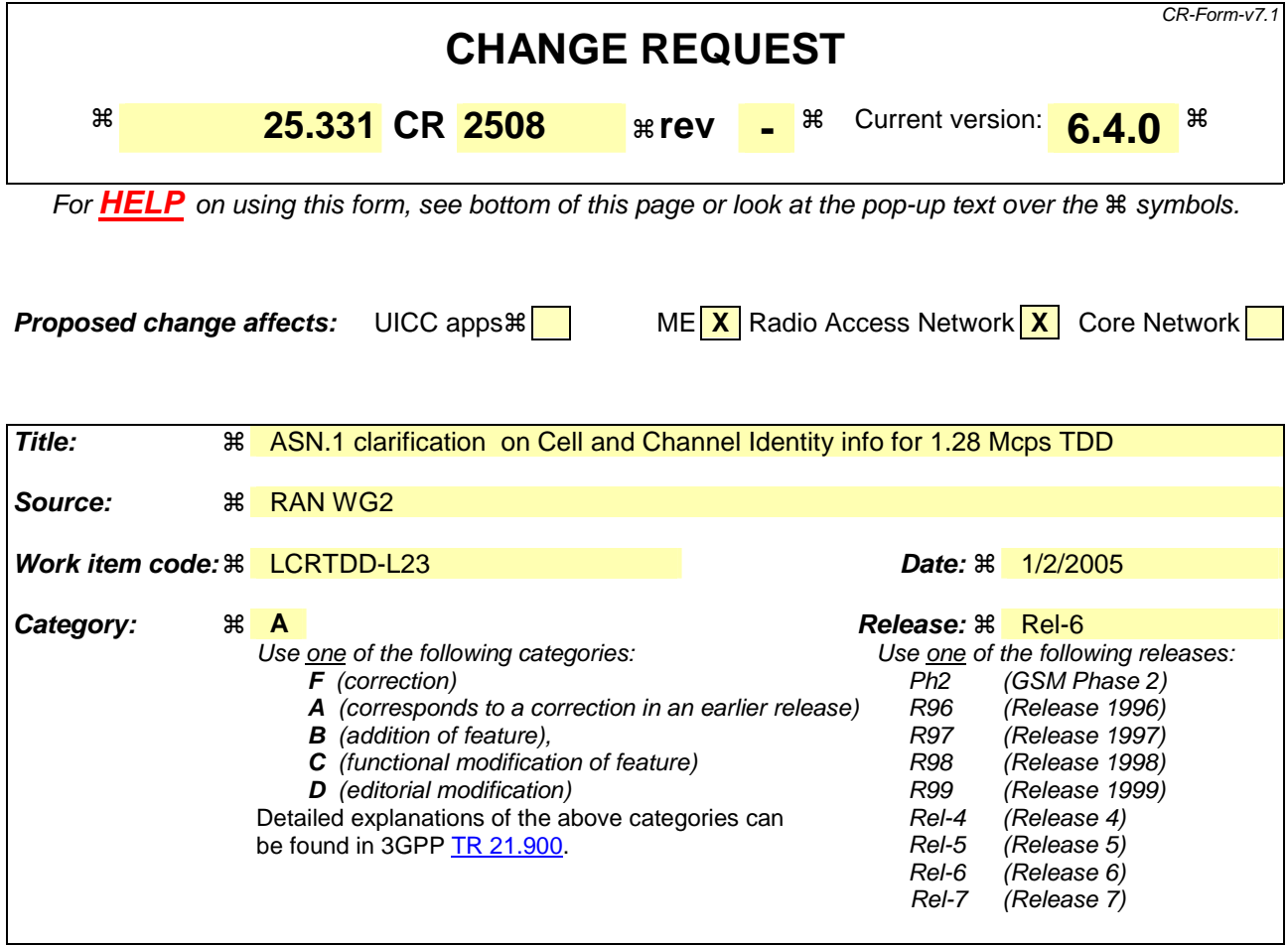

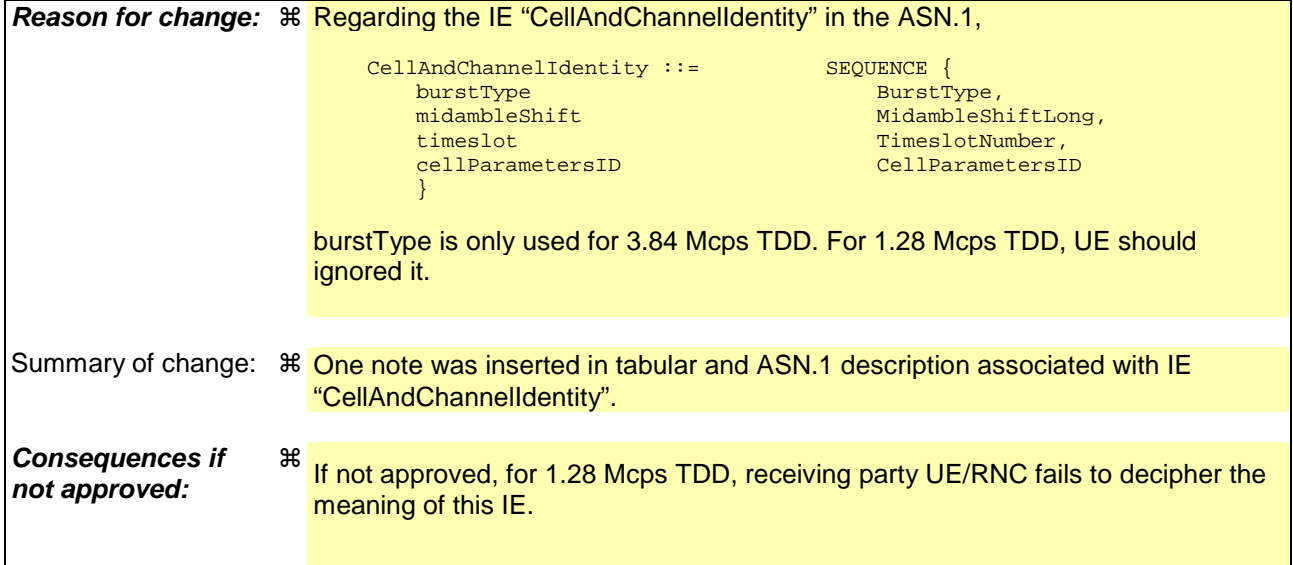

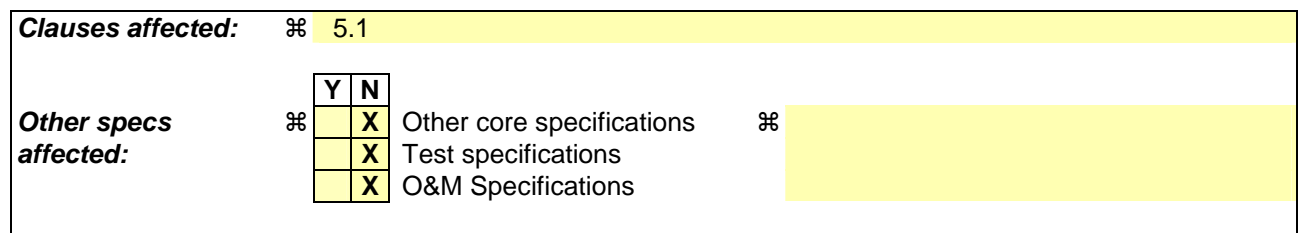

#### **Other comments:** !

#### **How to create CRs using this form:**

Comprehensive information and tips about how to create CRs can be found at http://www.3gpp.org/specs/CR.htm. Below is a brief summary:

- 1) Fill out the above form. The symbols above marked  $\frac{1}{2}$  contain pop-up help information about the field that they are closest to.
- 2) Obtain the latest version for the release of the specification to which the change is proposed. Use the MS Word "revision marks" feature (also known as "track changes") when making the changes. All 3GPP specifications can be downloaded from the 3GPP server under ftp://ftp.3gpp.org/specs/ For the latest version, look for the directory name with the latest date e.g. 2001-03 contains the specifications resulting from the March 2001 TSG meetings.
- 3) With "track changes" disabled, paste the entire CR form (use CTRL-A to select it) into the specification just in front of the clause containing the first piece of changed text. Delete those parts of the specification which are not relevant to the change request.

### 10.3.6.8a Cell and Channel Identity info

#### NOTE: Only for TDD.

.

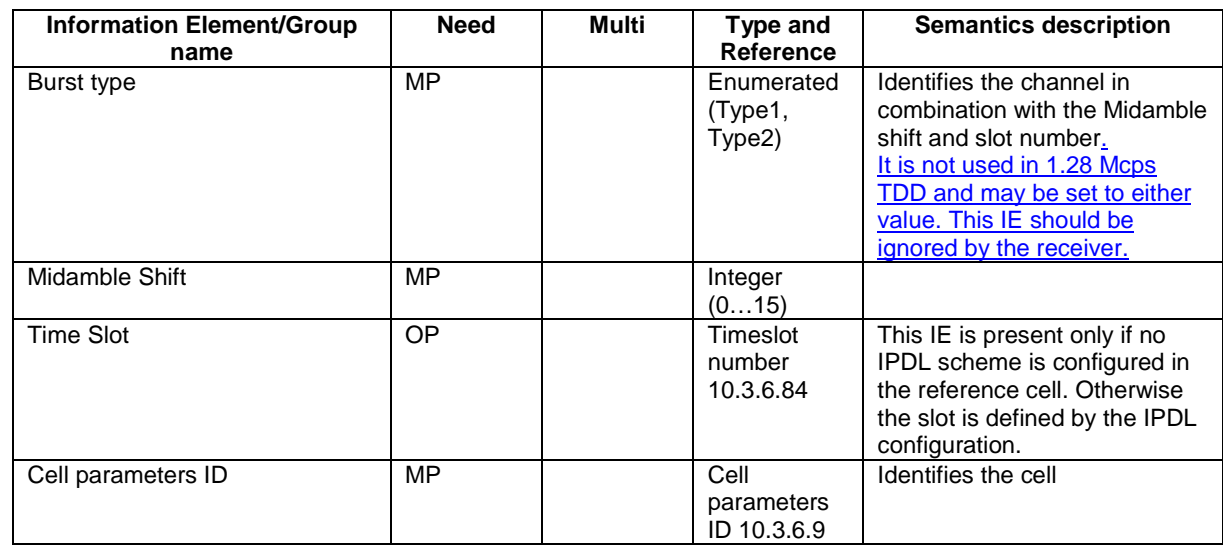

# 11.3 Information element definitions

```
. 
. 
-- *************************************************** 
-- 
-- PHYSICAL CHANNEL INFORMATION ELEMENTS (10.3.6)
-- 
-- *************************************************** 
. 
. 
. 
CD-CA-ICH-ChannelisationCode ::= INTEGER (0..255) 
CD-PreambleScramblingCode ::= INTEGER (0..79) 
CD-SignatureCode ::= INTEGER (0..15) 
CD-SignatureCodeList ::= SEQUENCE (SIZE (1..maxPCPCH-CDsig)) OF 
                                       CD-SignatureCode 
CellAndChannelIdentity ::= SEQUENCE { 
  -- burstType may be set to either value and should be ignored by the receiver for 1.28 Mcps TDD.
   burstType BurstType,<br>midambleShift MidambleShift MidambleShift
   midambleShift MidambleShiftLong,<br>timeslot<br>TimeslotNumber,
                                     TimeslotNumber,<br>CellParametersID
   cellParametersID
    } 
CellParametersID ::= INTEGER (0..127)
Cfntargetsfnframeoffset ::= INTEGER(0..255) 
ChannelAssignmentActive ::= CHOICE { 
   notActive
    isActive AvailableMinimumSF-ListVCAM 
} 
. 
. 
.
```
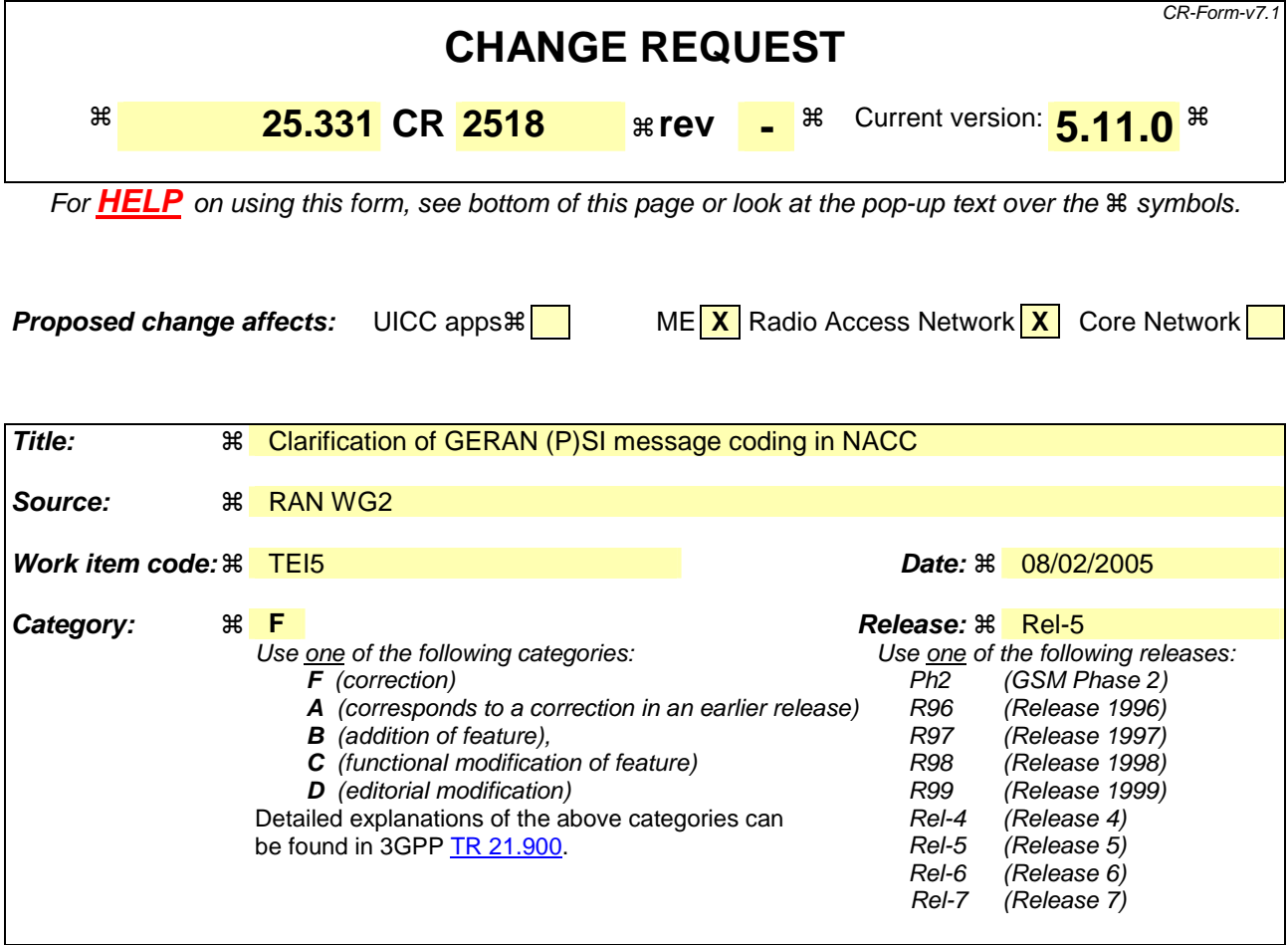

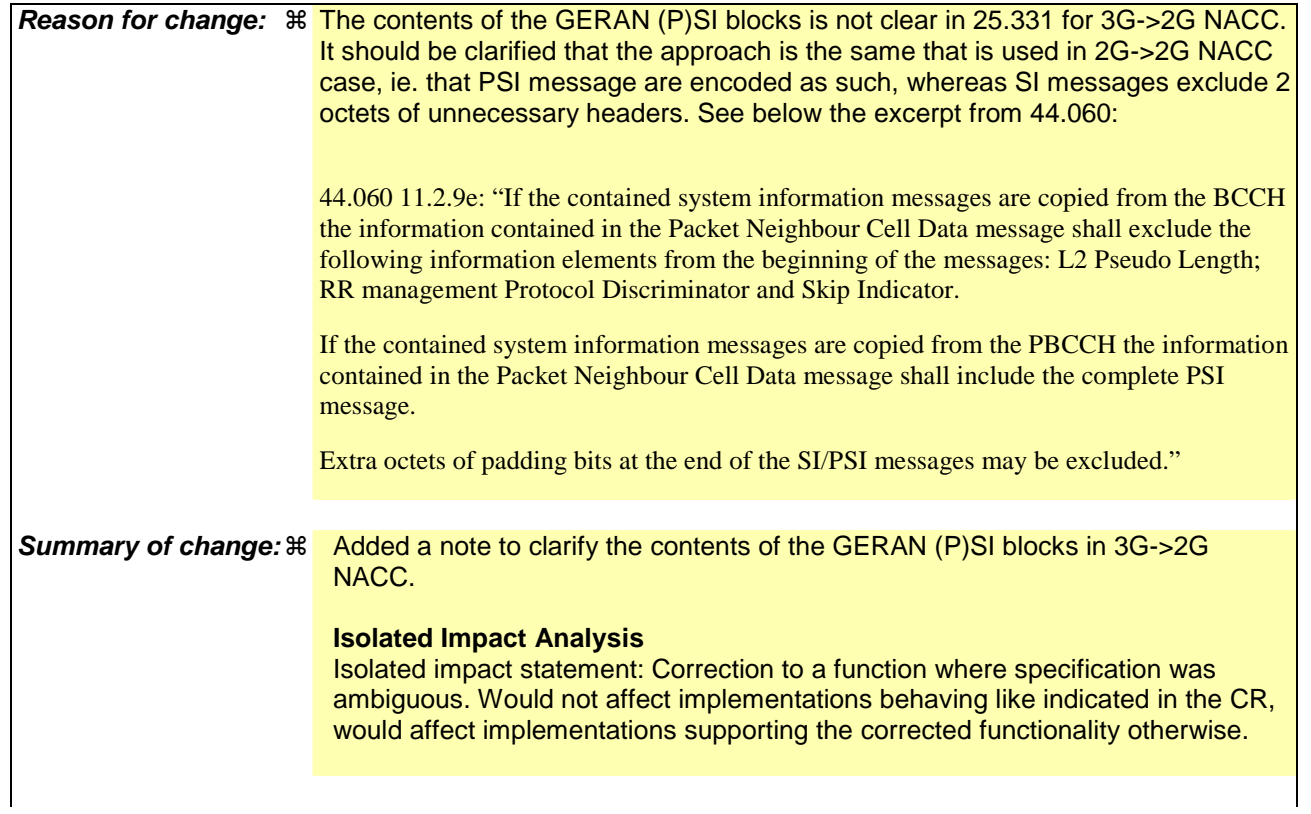

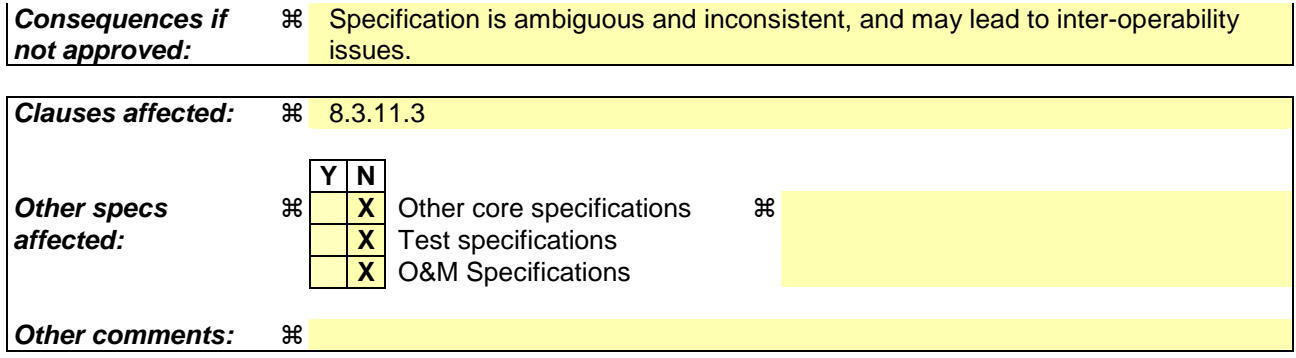

### **How to create CRs using this form:**

Comprehensive information and tips about how to create CRs can be found at http://www.3gpp.org/specs/CR.htm. Below is a brief summary:

- 1) Fill out the above form. The symbols above marked  $\#$  contain pop-up help information about the field that they are closest to.
- 2) Obtain the latest version for the release of the specification to which the change is proposed. Use the MS Word "revision marks" feature (also known as "track changes") when making the changes. All 3GPP specifications can be downloaded from the 3GPP server under ftp://ftp.3gpp.org/specs/ For the latest version, look for the directory name with the latest date e.g. 2001-03 contains the specifications resulting from the March 2001 TSG meetings.
- 3) With "track changes" disabled, paste the entire CR form (use CTRL-A to select it) into the specification just in front of the clause containing the first piece of changed text. Delete those parts of the specification which are not relevant to the change request.

# 8.3.11 Inter-RAT cell change order from UTRAN

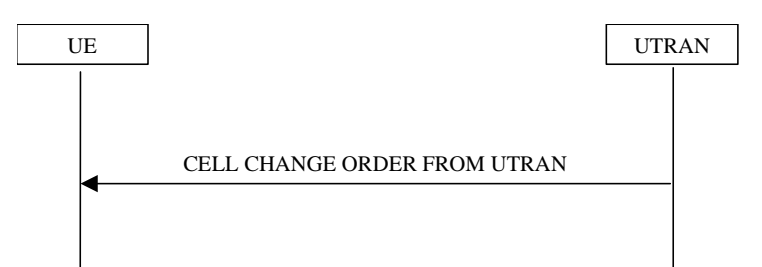

**Figure 8.3.11-1: Inter–RAT cell change order from UTRAN** 

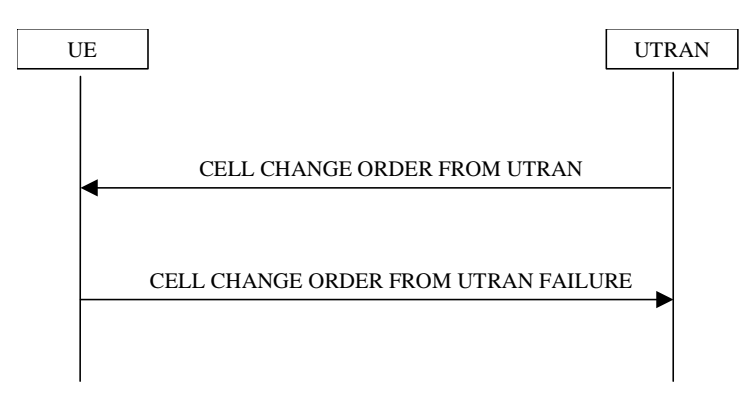

**Figure 8.3.11-2: Inter-RAT cell change order from UTRAN, failure case** 

## 8.3.11.1 General

The purpose of the inter-RAT cell change order procedure is to transfer, under the control of the network, a connection between the UE and UTRAN to another radio access technology (e.g. GSM). This procedure may be used in CELL\_DCH and CELL\_FACH state. This procedure may be used when no RABs are established or when the established RABs are only from PS domain. This procedure may not be used when there is no PS signalling connection.

## 8.3.11.2 Initiation

The procedure is initiated when UTRAN orders a UE in CELL\_DCH or CELL\_FACH state, to make a cell change to a radio access technology other than UTRAN, e.g. GSM.

To initiate the procedure, UTRAN sends a CELL CHANGE ORDER FROM UTRAN message.

## 8.3.11.3 Reception of an CELL CHANGE ORDER FROM UTRAN message by the UE

The UE shall be able to receive a CELL CHANGE ORDER FROM UTRAN message and perform a cell change order to another RAT, even if no prior UE measurements have been performed on the target cell.

If the variable ESTABLISHED\_SIGNALLING\_CONNECTIONS does not include the CN domain identity "PS domain", or if the variable ESTABLISHED\_SIGNALLING\_CONNECTIONS includes the CN domain identity "CS domain":

1> the UE shall act as if the message was never received.

The UE shall:

- 1> if the UE has a pending "TGPS reconfiguration CFN" at the activation time received in the CELL CHANGE ORDER FROM UTRAN message the UE may:
	- 2> abort the pending CM activation;
	- 2> set the CM\_PATTERN\_ACTIVATION\_ABORTED to TRUE.

1> otherwise:

2> set the CM\_PATTERN\_ACTIVATION\_ABORTED to FALSE.

- 1> start timer T309; and
- 1> establish the connection to the other radio access technology, as specified within IE "Target cell description". This IE specifies the target cell identity, in accordance with the specifications for that other RAT. In case the target cell is a GSM/ GPRS cell, IE "Target cell description" may also include IE "NC mode", which specifies the cell selection mode to be applied in the target cell; and
- 1> if IE "NC mode" is not included in the CELL CHANGE ORDER FROM UTRAN:

2> retrieve it from the target cell as specified in [43];

2> act upon IE "NC mode" as specified in [43].

1> if the IE "RAB Information List" is included in the CELL CHANGE ORDER FROM UTRAN message:

2> ignore the contents of the IE "RAB Information List".

- NOTE: Requirements concerning the establishment of the radio connection towards the other radio access technology and the signalling procedure are outside the scope of this specification. In case of GSM/GPRS proceed according to the procedure Network control cell reselection procedure as specified in [44].
- 1> if the UE supports UTRAN to GERAN Network Assisted Cell Change, the IE "Geran -System Information" is present and the UE is in CELL\_DCH state:
	- 2> if according to [44] the IE "GERAN System Information" includes a correct and consistent set of SI or PSI messages:

3> use this information as the system information to begin access on the target GERAN cell.

2> otherwise:

3> ignore the IE "GERAN System Information" and continue the Cell Change Order procedure.

NOTE: The IE "GERAN System Information" is constructed in the same way as in 2G to 2G NACC, ie. the PSI messages are encoded as such, whereas the SI messages exclude 2 octets of headers, see [44].

### 8.3.11.4 Successful completion of the cell change order

The UE regards the procedure as completed when it has received a successful response from the target RAT, e.g. in case of GSM when it received the response to a (PACKET) CHANNEL REQUEST in the new cell.

Upon successful completion of the cell change order, the UE shall:

1> stop timer T309;

1> clear or set variables upon leaving UTRA RRC connected mode as specified in subclause 13.4.

Upon indication of the UE having successfully completed the cell change order, UTRAN should:

1> release the radio connection; and

1> remove all context information for the concerned UE.

NOTE: The release of the UMTS radio resources is initiated from another RAT.

### 8.3.11.5 Expiry of timer T309 or UE fails to complete requested cell change order

If:

timer T309 expires prior to the successful establishment of a connection to the target RAT; or

if the establishment of the connection to the other RAT failed due to other reasons e.g. (random) access failure, rejection due to lack of resources:

the UE shall:

- 1> if it received the CELL CHANGE ORDER FROM UTRAN message in state CELL\_DCH:
	- 2> if the CM\_PATTERN\_ACTIVATION\_ABORTED flag is not set to TRUE:
		- 3> revert back to the UTRA configuration;
		- 3> establish the UTRA physical channel(s) (including HS-DSCH related channels) used at the time for reception of CELL CHANGE ORDER FROM UTRAN.
	- 2> perform the physical layer synchronisation procedure A as specified in [29] (FDD only);
	- 2> after the establishment of the uplink physical channel, send DPCCH and no DPDCH according to [26] during the number of frames indicated in the IE "PC preamble" in the variable LATEST\_CONFIGURED\_SRB\_DELAY\_AND\_PC\_PREAMBLE; and
	- 2> then not send any data on signalling radio bearers RB0 to RB4 during the number of frames indicated in the IE "SRB delay" in the variable LATEST\_CONFIGURED\_SRB\_DELAY\_AND\_PC\_PREAMBLE;
	- 2> if the CM\_PATTERN\_ACTIVATION\_ABORTED flag is set to TRUE or if the UE does not succeed in establishing the UTRA physical channel(s):
		- 3> perform a cell update procedure according to subclause 8.3.1 with cause "Radio link failure";
		- 3> when the cell update procedure has completed successfully:
			- 4> proceed as below.
	- 2> transmit the CELL CHANGE ORDER FROM UTRAN FAILURE message setting the information elements as specified below:
		- 3> include the IE "RRC transaction identifier"; and
		- 3> set it to the value of "RRC transaction identifier" in the entry for the received message in the table "Accepted transactions" in the variable TRANSACTIONS; and
		- 3> clear that entry;
		- 3> set the IE "Inter-RAT change failure" to "physical channel failure".
	- 2> When the CELL CHANGE ORDER FROM UTRAN FAILURE message has been submitted to lower layer for transmission, the procedure ends.
- 1> if the UE receives the CELL CHANGE ORDER FROM UTRAN message in CELL\_FACH state:
	- 2> revert to the cell it was camped on at the reception of the CELL CHANGE ORDER FROM UTRAN message;
	- 2> if the UE is unable to return to this cell:
		- 3> select a suitable UTRA cell according to [4];
		- 3> initiate the cell update procedure according to subclause 8.3.1 using the cause "cell re-selection";
		- 3> when the cell update procedure completed successfully:
			- 4> proceed as below.
	- 2> transmit the CELL CHANGE ORDER FROM UTRAN FAILURE message setting the information elements as specified below:
		- 3> include the IE "RRC transaction identifier"; and
- 3> set it to the value of "RRC transaction identifier" in the entry for the CELL CHANGE ORDER FROM UTRAN message in the table "Accepted transactions" in the variable TRANSACTIONS; and
- 3> clear that entry;
- 3> set the IE "Inter-RAT change failure" to "physical channel failure".
- 2> When the CELL CHANGE ORDER FROM UTRAN FAILURE message has been submitted to lower layer for transmission:
	- 3> the procedure ends.

### 8.3.11.6 Unsupported configuration in CELL CHANGE ORDER FROM UTRAN message

If the UTRAN instructs the UE to perform a non-supported cell change order scenario or to use a non-supported configuration, the UE shall:

- 1> transmit a CELL CHANGE ORDER FROM UTRAN FAILURE message, setting the information elements as specified below:
	- 2> include the IE "RRC transaction identifier"; and
	- 2> set it to the value of "RRC transaction identifier" in the entry for the received message in the table "Accepted transactions" in the variable TRANSACTIONS; and
	- 2> clear that entry;
	- 2> set the IE "Inter-RAT change failure" to "configuration unacceptable";
	- 2> when the CELL CHANGE ORDER FROM UTRAN FAILURE message has been submitted to lower layers for transmission:
		- 3> resume normal operation as if the CELL CHANGE ORDER FROM UTRAN message has not been received;
		- 3> and the procedure ends.

### 8.3.11.7 Invalid CELL CHANGE ORDER FROM UTRAN message

If the CELL CHANGE ORDER FROM UTRAN message contains a protocol error causing the variable PROTOCOL\_ERROR\_REJECT to be set to TRUE according to clause 9, the UE shall perform procedure specific error handling as follows. The UE shall:

- 1> set the IE "RRC transaction identifier" in the CELL CHANGE ORDER FROM UTRAN FAILURE message to the value of "RRC transaction identifier" in the entry for the CELL CHANGE ORDER FROM UTRAN message in the table "Rejected transactions" in the variable TRANSACTIONS; and
- 1> clear that entry;
- 1> set the IE "Inter-RAT change failure" to the cause value "protocol error";
- 1> include the IE "Protocol error information" with contents set to the value of the variable PROTOCOL\_ERROR\_INFORMATION;
- 1> transmit a CELL CHANGE ORDER FROM UTRAN FAILURE message on the uplink DCCH using AM RLC;
- 1> when the CELL CHANGE ORDER FROM UTRAN FAILURE message has been submitted to lower layers for transmission:
	- 2> resume normal operation as if the invalid CELL CHANGE ORDER FROM UTRAN message has not been received;
	- 2> and the procedure ends.

# 10.3.8.4f GERAN system information

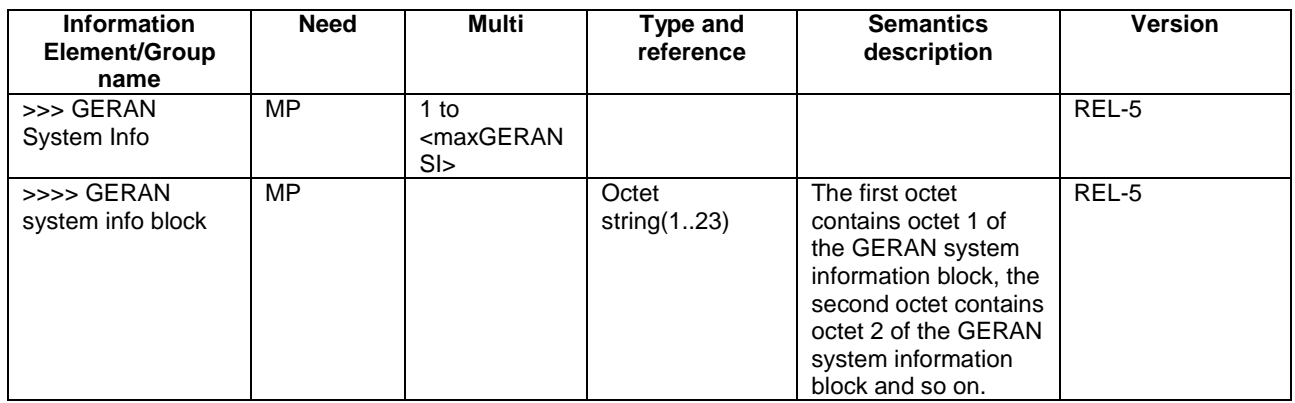

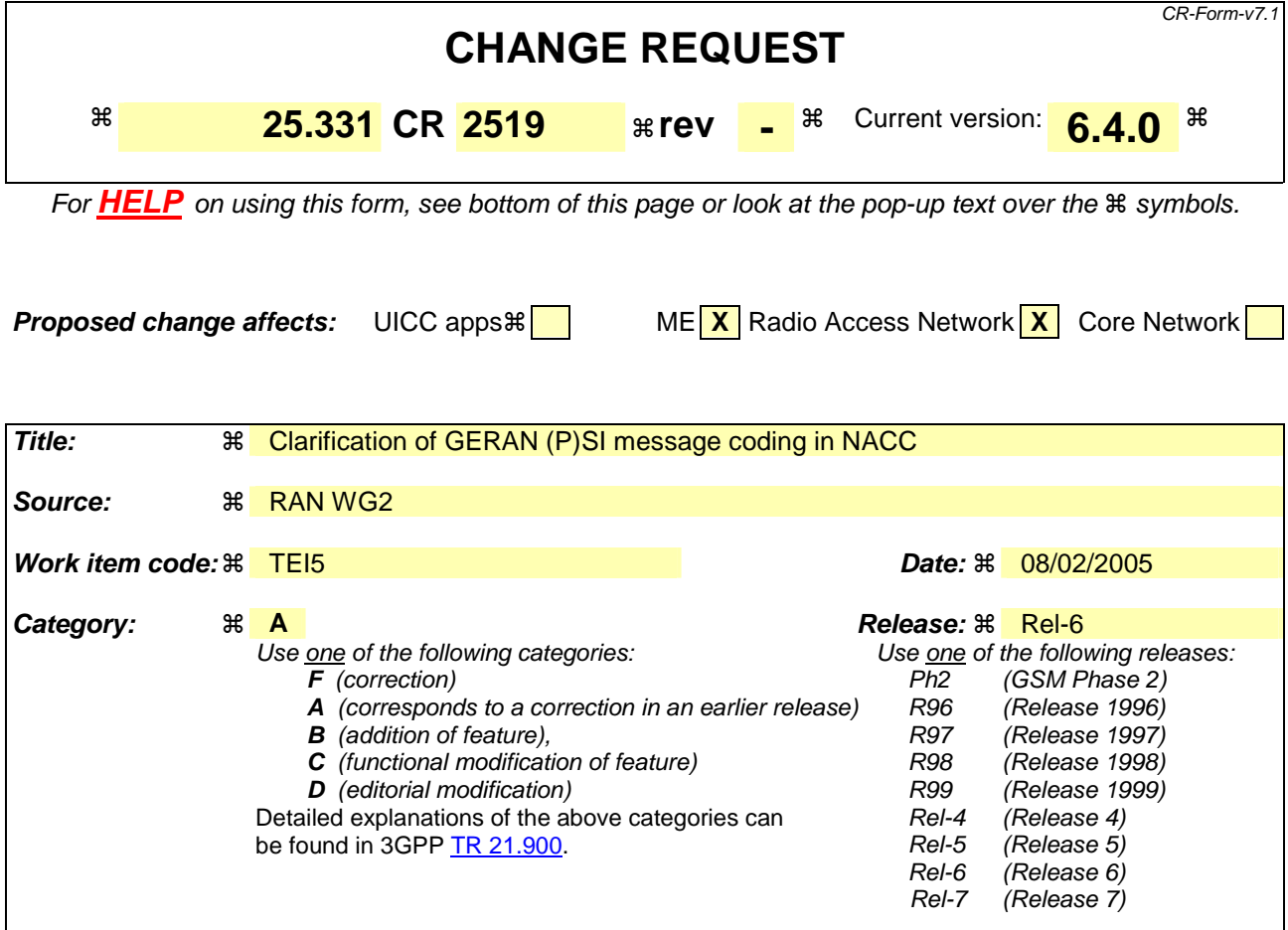

**Reason for change:**  $\%$  **The contents of the GERAN (P)SI blocks is not clear in 25.331 for 3G->2G NACC.** It should be clarified that the approach is the same that is used in 2G->2G NACC case, ie. that PSI message are encoded as such, whereas SI messages exclude 2 octets of unnecessary headers. See below the excerpt from 44.060: 44.060 11.2.9e: "If the contained system information messages are copied from the BCCH the information contained in the Packet Neighbour Cell Data message shall exclude the following information elements from the beginning of the messages: L2 Pseudo Length; RR management Protocol Discriminator and Skip Indicator. If the contained system information messages are copied from the PBCCH the information contained in the Packet Neighbour Cell Data message shall include the complete PSI message. Extra octets of padding bits at the end of the SI/PSI messages may be excluded." **Summary of change:** ! Added a note to clarify the contents of the GERAN (P)SI blocks in 3G->2G NACC. **Isolated Impact Analysis**  Isolated impact statement: Correction to a function where specification was ambiguous. Would not affect implementations behaving like indicated in the CR, would affect implementations supporting the corrected functionality otherwise.

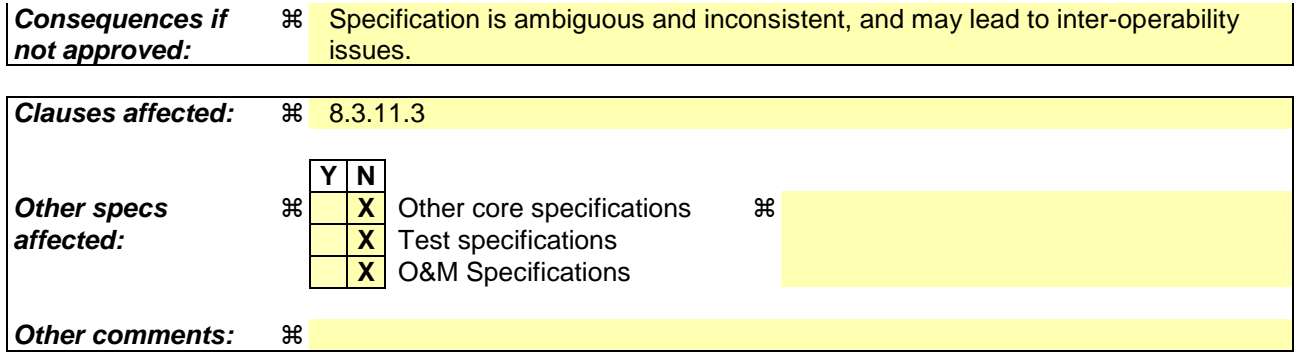

### **How to create CRs using this form:**

Comprehensive information and tips about how to create CRs can be found at http://www.3gpp.org/specs/CR.htm. Below is a brief summary:

- 1) Fill out the above form. The symbols above marked  $\#$  contain pop-up help information about the field that they are closest to.
- 2) Obtain the latest version for the release of the specification to which the change is proposed. Use the MS Word "revision marks" feature (also known as "track changes") when making the changes. All 3GPP specifications can be downloaded from the 3GPP server under ftp://ftp.3gpp.org/specs/ For the latest version, look for the directory name with the latest date e.g. 2001-03 contains the specifications resulting from the March 2001 TSG meetings.
- 3) With "track changes" disabled, paste the entire CR form (use CTRL-A to select it) into the specification just in front of the clause containing the first piece of changed text. Delete those parts of the specification which are not relevant to the change request.

# 8.3.11 Inter-RAT cell change order from UTRAN

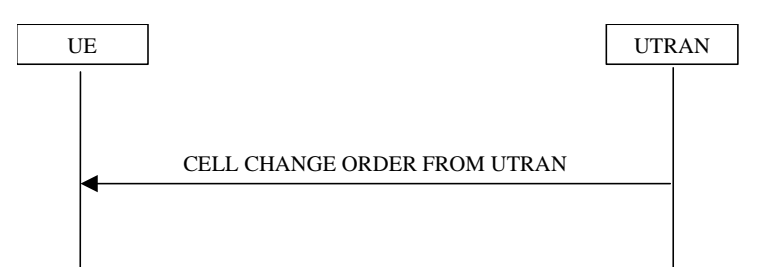

**Figure 8.3.11-1: Inter–RAT cell change order from UTRAN** 

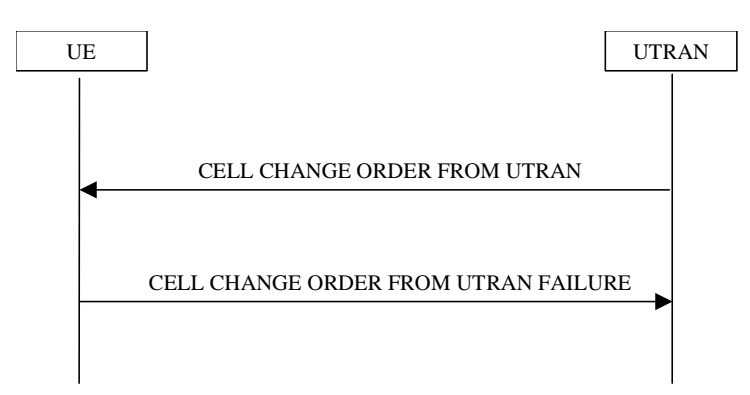

**Figure 8.3.11-2: Inter-RAT cell change order from UTRAN, failure case** 

## 8.3.11.1 General

The purpose of the inter-RAT cell change order procedure is to transfer, under the control of the network, a connection between the UE and UTRAN to another radio access technology (e.g. GSM). This procedure may be used in CELL\_DCH and CELL\_FACH state. This procedure may be used when no RABs are established or when the established RABs are only from PS domain. This procedure may not be used when there is no PS signalling connection.

### 8.3.11.2 Initiation

The procedure is initiated when UTRAN orders a UE in CELL\_DCH or CELL\_FACH state, to make a cell change to a radio access technology other than UTRAN, e.g. GSM.

To initiate the procedure, UTRAN sends a CELL CHANGE ORDER FROM UTRAN message.

## 8.3.11.3 Reception of an CELL CHANGE ORDER FROM UTRAN message by the UE

The UE shall be able to receive a CELL CHANGE ORDER FROM UTRAN message and perform a cell change order to another RAT, even if no prior UE measurements have been performed on the target cell.

If the variable ESTABLISHED\_SIGNALLING\_CONNECTIONS does not include the CN domain identity "PS domain", or if the variable ESTABLISHED\_SIGNALLING\_CONNECTIONS includes the CN domain identity "CS domain":

1> the UE shall act as if the message was never received.

The UE shall:

- 1> if the UE has a pending "TGPS reconfiguration CFN" at the activation time received in the CELL CHANGE ORDER FROM UTRAN message the UE may:
	- 2> abort the pending CM activation;
	- 2> set the CM\_PATTERN\_ACTIVATION\_ABORTED to TRUE.

1> otherwise:

2> set the CM\_PATTERN\_ACTIVATION\_ABORTED to FALSE.

- 1> start timer T309; and
- 1> establish the connection to the other radio access technology, as specified within IE "Target cell description". This IE specifies the target cell identity, in accordance with the specifications for that other RAT. In case the target cell is a GSM/ GPRS cell, IE "Target cell description" may also include IE "NC mode", which specifies the cell selection mode to be applied in the target cell; and
- 1> if IE "NC mode" is not included in the CELL CHANGE ORDER FROM UTRAN:

2> retrieve it from the target cell as specified in [43];

2> act upon IE "NC mode" as specified in [43].

1> if the IE "RAB Information List" is included in the CELL CHANGE ORDER FROM UTRAN message:

2> ignore the contents of the IE "RAB Information List".

- NOTE: Requirements concerning the establishment of the radio connection towards the other radio access technology and the signalling procedure are outside the scope of this specification. In case of GSM/GPRS proceed according to the procedure Network control cell reselection procedure as specified in [44].
- 1> if the UE supports UTRAN to GERAN Network Assisted Cell Change, the IE "Geran -System Information" is present and the UE is in CELL\_DCH state:
	- 2> if according to [44] the IE "GERAN System Information" includes a correct and consistent set of SI or PSI messages:

3> use this information as the system information to begin access on the target GERAN cell.

2> otherwise:

3> ignore the IE "GERAN System Information" and continue the Cell Change Order procedure.

NOTE: The IE "GERAN System Information" is constructed in the same way as in 2G to 2G NACC, ie. the PSI messages are encoded as such, whereas the SI messages exclude 2 octets of headers, see [44].

### 8.3.11.4 Successful completion of the cell change order

The UE regards the procedure as completed when it has received a successful response from the target RAT, e.g. in case of GSM when it received the response to a (PACKET) CHANNEL REQUEST in the new cell.

Upon successful completion of the cell change order, the UE shall:

1> stop timer T309;

1> clear or set variables upon leaving UTRA RRC connected mode as specified in subclause 13.4.

Upon indication of the UE having successfully completed the cell change order, UTRAN should:

1> release the radio connection; and

1> remove all context information for the concerned UE.

NOTE: The release of the UMTS radio resources is initiated from another RAT.

### 8.3.11.5 Expiry of timer T309 or UE fails to complete requested cell change order

If:

timer T309 expires prior to the successful establishment of a connection to the target RAT; or

if the establishment of the connection to the other RAT failed due to other reasons e.g. (random) access failure, rejection due to lack of resources:

the UE shall:

- 1> if it received the CELL CHANGE ORDER FROM UTRAN message in state CELL\_DCH:
	- 2> if the CM\_PATTERN\_ACTIVATION\_ABORTED flag is not set to TRUE:
		- 3> revert back to the UTRA configuration;
		- 3> establish the UTRA physical channel(s) (including HS-DSCH and E-DCH related channels) used at the time for reception of CELL CHANGE ORDER FROM UTRAN.
	- 2> perform the physical layer synchronisation procedure A as specified in [29] (FDD only);
	- 2> after the establishment of the uplink physical channel, send DPCCH and no DPDCH according to [26] during the number of frames indicated in the IE "PC preamble" in the variable LATEST\_CONFIGURED\_SRB\_DELAY\_AND\_PC\_PREAMBLE; and
	- 2> then not send any data on signalling radio bearers RB0 to RB4 during the number of frames indicated in the IE "SRB delay" in the variable LATEST\_CONFIGURED\_SRB\_DELAY\_AND\_PC\_PREAMBLE;
	- 2> if the CM\_PATTERN\_ACTIVATION\_ABORTED flag is set to TRUE or if the UE does not succeed in establishing the UTRA physical channel(s):
		- 3> perform a cell update procedure according to subclause 8.3.1 with cause "Radio link failure";
		- 3> when the cell update procedure has completed successfully:
			- 4> proceed as below.
	- 2> transmit the CELL CHANGE ORDER FROM UTRAN FAILURE message setting the information elements as specified below:
		- 3> include the IE "RRC transaction identifier"; and
		- 3> set it to the value of "RRC transaction identifier" in the entry for the received message in the table "Accepted transactions" in the variable TRANSACTIONS; and
		- 3> clear that entry;
		- 3> set the IE "Inter-RAT change failure" to "physical channel failure".
	- 2> When the CELL CHANGE ORDER FROM UTRAN FAILURE message has been submitted to lower layer for transmission, the procedure ends.
- 1> if the UE receives the CELL CHANGE ORDER FROM UTRAN message in CELL\_FACH state:
	- 2> revert to the cell it was camped on at the reception of the CELL CHANGE ORDER FROM UTRAN message;
	- 2> if the UE is unable to return to this cell:
		- 3> select a suitable UTRA cell according to [4];
		- 3> initiate the cell update procedure according to subclause 8.3.1 using the cause "cell re-selection";
		- 3> when the cell update procedure completed successfully:
			- 4> proceed as below.
	- 2> transmit the CELL CHANGE ORDER FROM UTRAN FAILURE message setting the information elements as specified below:
		- 3> include the IE "RRC transaction identifier"; and
- 3> set it to the value of "RRC transaction identifier" in the entry for the CELL CHANGE ORDER FROM UTRAN message in the table "Accepted transactions" in the variable TRANSACTIONS; and
- 3> clear that entry;
- 3> set the IE "Inter-RAT change failure" to "physical channel failure".
- 2> When the CELL CHANGE ORDER FROM UTRAN FAILURE message has been submitted to lower layer for transmission:
	- 3> the procedure ends.

### 8.3.11.6 Unsupported configuration in CELL CHANGE ORDER FROM UTRAN message

If the UTRAN instructs the UE to perform a non-supported cell change order scenario or to use a non-supported configuration, the UE shall:

- 1> transmit a CELL CHANGE ORDER FROM UTRAN FAILURE message, setting the information elements as specified below:
	- 2> include the IE "RRC transaction identifier"; and
	- 2> set it to the value of "RRC transaction identifier" in the entry for the received message in the table "Accepted transactions" in the variable TRANSACTIONS; and
	- 2> clear that entry;
	- 2> set the IE "Inter-RAT change failure" to "configuration unacceptable";
	- 2> when the CELL CHANGE ORDER FROM UTRAN FAILURE message has been submitted to lower layers for transmission:
		- 3> resume normal operation as if the CELL CHANGE ORDER FROM UTRAN message has not been received;
		- 3> and the procedure ends.

### 8.3.11.7 Invalid CELL CHANGE ORDER FROM UTRAN message

If the CELL CHANGE ORDER FROM UTRAN message contains a protocol error causing the variable PROTOCOL\_ERROR\_REJECT to be set to TRUE according to clause 9, the UE shall perform procedure specific error handling as follows. The UE shall:

- 1> set the IE "RRC transaction identifier" in the CELL CHANGE ORDER FROM UTRAN FAILURE message to the value of "RRC transaction identifier" in the entry for the CELL CHANGE ORDER FROM UTRAN message in the table "Rejected transactions" in the variable TRANSACTIONS; and
- 1> clear that entry;
- 1> set the IE "Inter-RAT change failure" to the cause value "protocol error";
- 1> include the IE "Protocol error information" with contents set to the value of the variable PROTOCOL\_ERROR\_INFORMATION;
- 1> transmit a CELL CHANGE ORDER FROM UTRAN FAILURE message on the uplink DCCH using AM RLC;
- 1> when the CELL CHANGE ORDER FROM UTRAN FAILURE message has been submitted to lower layers for transmission:
	- 2> resume normal operation as if the invalid CELL CHANGE ORDER FROM UTRAN message has not been received;
	- 2> and the procedure ends.

# 10.3.8.4f GERAN system information

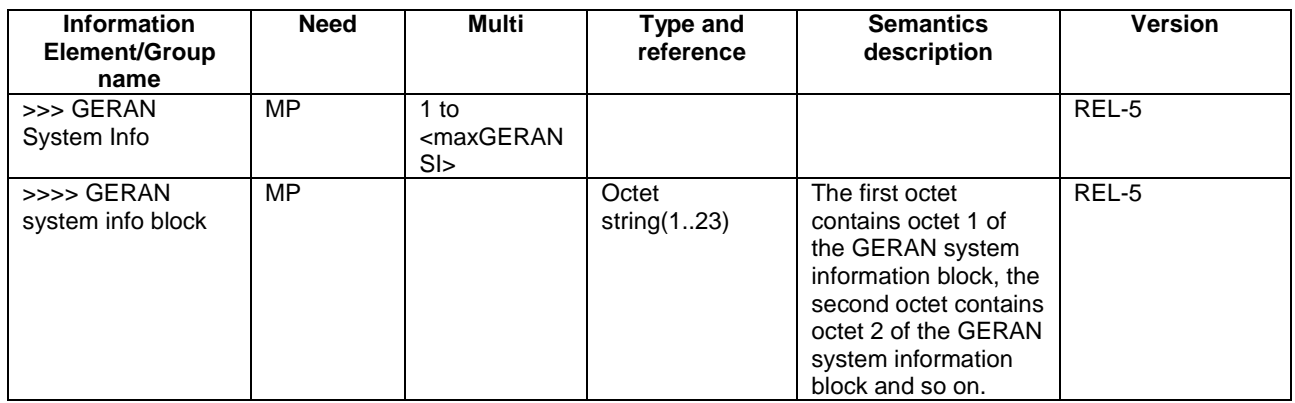